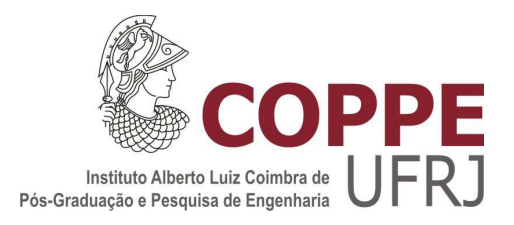

### MODELO HÍBRIDO DE AUTOTRANSFORMADOR PARA ESTUDOS DE ALTA FREQUÊNCIA

Paula Vieira Machado

Dissertação de Mestrado apresentada ao Programa de Pós-graduação em Engenharia Elétrica, COPPE, da Universidade Federal do Rio de Janeiro, como parte dos requisitos necessários à obtenção do título de Mestre em Engenharia Elétrica.

Orientador: Antonio Carlos Siqueira de Lima

Rio de Janeiro Setembro de 2014

### MODELO HÍBRIDO DE AUTOTRANSFORMADOR PARA ESTUDOS DE ALTA FREQUÊNCIA

Paula Vieira Machado

DISSERTAÇÃO SUBMETIDA AO CORPO DOCENTE DO INSTITUTO ALBERTO LUIZ COIMBRA DE PÓS-GRADUAÇÃO E PESQUISA DE ENGENHARIA (COPPE) DA UNIVERSIDADE FEDERAL DO RIO DE JANEIRO COMO PARTE DOS REQUISITOS NECESSÁRIOS PARA A OBTENÇÃO DO GRAU DE MESTRE EM CIÊNCIAS EM ENGENHARIA ELÉTRICA.

Examinada por:

\_\_\_\_\_\_\_\_\_\_\_\_\_\_\_\_\_\_\_\_\_\_\_\_\_\_\_\_\_\_\_\_\_\_\_\_\_\_\_\_\_\_\_\_\_\_\_\_ Prof. Antonio Carlos Siqueira de Lima, D.Sc.

\_\_\_\_\_\_\_\_\_\_\_\_\_\_\_\_\_\_\_\_\_\_\_\_\_\_\_\_\_\_\_\_\_\_\_\_\_\_\_\_\_\_\_\_\_\_\_\_ Profa. Tatiana Mariano Lessa de Assis, D.Sc.

\_\_\_\_\_\_\_\_\_\_\_\_\_\_\_\_\_\_\_\_\_\_\_\_\_\_\_\_\_\_\_\_\_\_\_\_\_\_\_\_\_\_\_\_\_\_\_\_ Prof. Washington Luiz Araújo Neves, Ph.D.

RIO DE JANEIRO, RJ - BRASIL SETEMBRO DE 2014

Machado, Paula Vieira

Modelo híbrido de autotransformador para estudos de alta frequência/Paula Vieira Machado - Rio de Janeiro: UFRJ/COPPE, 2014

XII, 55p.: il., 29,7 cm

Orientador: Antonio Carlos Siqueira de Lima

Dissertação (Mestrado) – UFRJ/ COPPE/ Programa de Engenharia Elétrica, 2014.

Referências Bibliográficas: p. 48-50.

1. Autotransformador 2. Modelo utilizando síntese racional. 3. Identificação de redes elétricas. 4. Transitórios Eletromagnéticos. I. Lima, Antonio Carlos Siqueira de II. Universidade Federal do Rio de Janeiro, COPPE, Programa de Engenharia Elétrica. III. Título.

Ao meu noivo Tarcísio e

aos meus pais Dolores e Paulo.

#### **AGRADECIMENTOS**

Agradeço primeiramente a Deus pois sem Ele nada disso seria possível.

Aos meus pais pelo apoio e por sempre me incentivarem a continuar estudando e batalhar pelo que é bom.

Ao meu noivo pela compreensão, apoio, carinho e por entender que os momentos abdicados tinham um bom propósito para nós.

Ao Professor Antonio Carlos Siqueira que tornou possível o desenvolvimento deste trabalho, pelas orientações, paciência e conselhos.

À Furnas Centrais Elétricas por ter me permitido continuar este mestrado e por ter oferecido todo o suporte necessário.

Resumo da Dissertação apresentada à COPPE/UFRJ como parte dos requisitos necessários para a obtenção do grau de Mestre em Ciências (M. Sc.)

#### MODELO HÍBRIDO DE AUTOTRANSFORMADOR PARA ESTUDOS DE ALTA FREQUÊNCIA

#### Paula Vieira Machado

#### Setembro/2014

Orientador: Antonio Carlos Siqueira de Lima

Programa: Engenharia Elétrica

Este trabalho apresenta uma abordagem aproximada para a obtenção de um modelo de transformador monofásico com três enrolamentos em larga faixa de frequência. A necessidade do desenvolvimento desta modelagem é devido à dificuldade na realização de medições em campo desses equipamentos.

Inicialmente, a pesquisa buscou formas alternativas de minimizar os erros de medição encontradas nas baixas frequências. Contudo, como esses testes foram sem sucesso optamos pela emprego de uma formulação híbrida onde simulações realizadas no ATP/EMTP são usadas em conjunto com medições de campo.

Os resultados indicam que houve uma melhoria notável na qualidade do modelo obtido a partir de síntese racional, podendo assim ser utilizado em estudos de transitórios envolvendo larga faixa de frequência como surtos de manobra e surtos atmosféricos. Contudo, o estabelecimento de um modelo multifásico do autotransformador para os estudos de transitórios permanece um desafio.

Abstract of Dissertation presented to COPPE/UFRJ as a partial fulfillment of the requirements for the degree of Master of Science (M. Sc.)

#### Paula Vieira Machado

#### September/2014

Advisor: Antonio Carlos Siqueira de Lima

Department: Electric Engineering

This work proposes an approximate wideband model for a single-phase transformer with three windings. The approximations were needed as the experimental data (impedance measurements) were heavily contaminated in the lower frequency band and furthermore, not all the measurements data were available.

Initially, we sought several mitigation techniques to decrease or minimize the measurements errors found in the lower frequency range. However, a hybrid model was proposed using equipment and experimental data to provide a rational model with reasonable accuracy. All the simulations were carried out using ATP/EMTP and all the measurements were carried out on site, i.e., field measurements in an actual substation instead of a laboratory.

The results indicate that although a satisfactory accuracy was found with respect to single-phase impedance models there are some issues regarding a multi-phase model that can be used for dielectric withstand tests involving the high frequency range of atmospheric surges.

## **ÍNDICE**

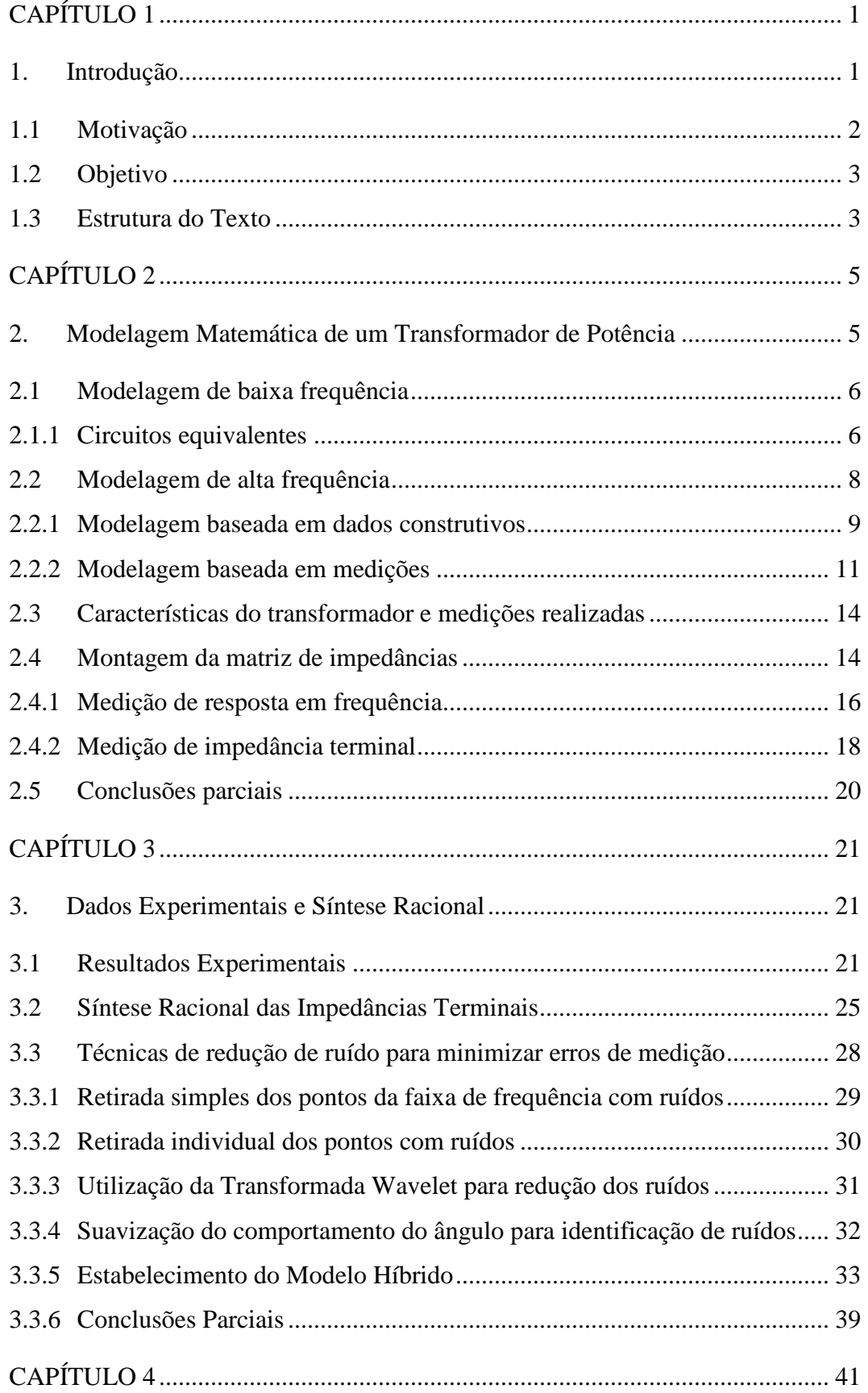

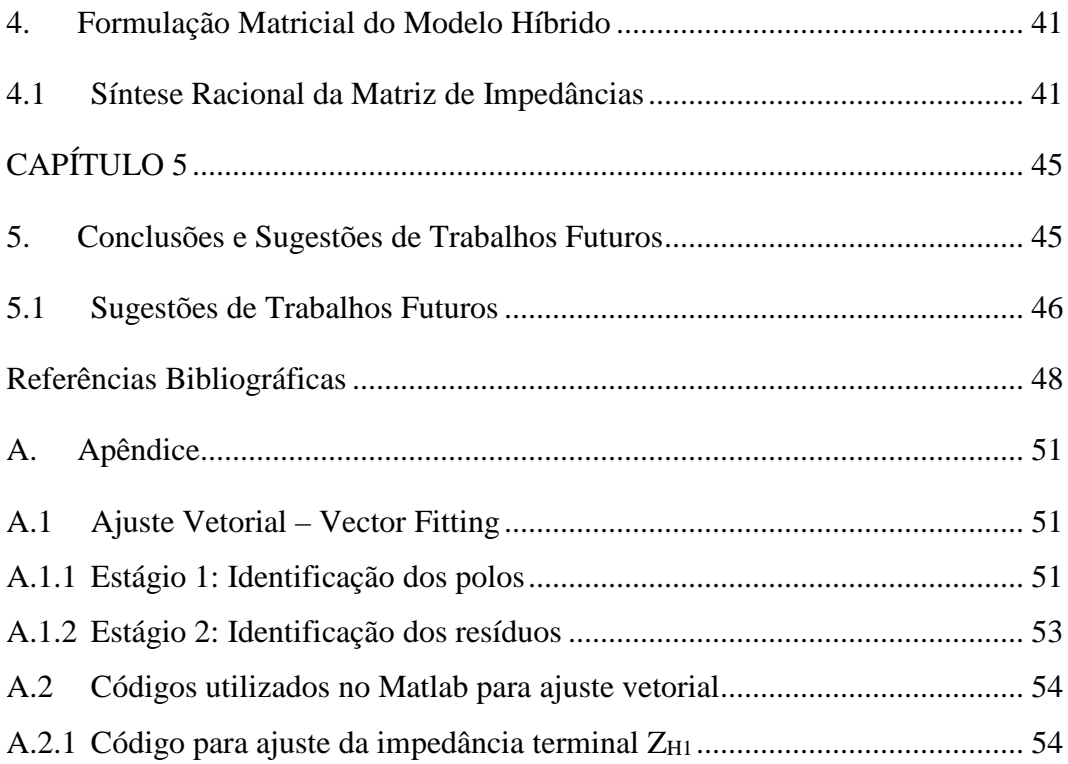

# **ÍNDICE DE FIGURAS**

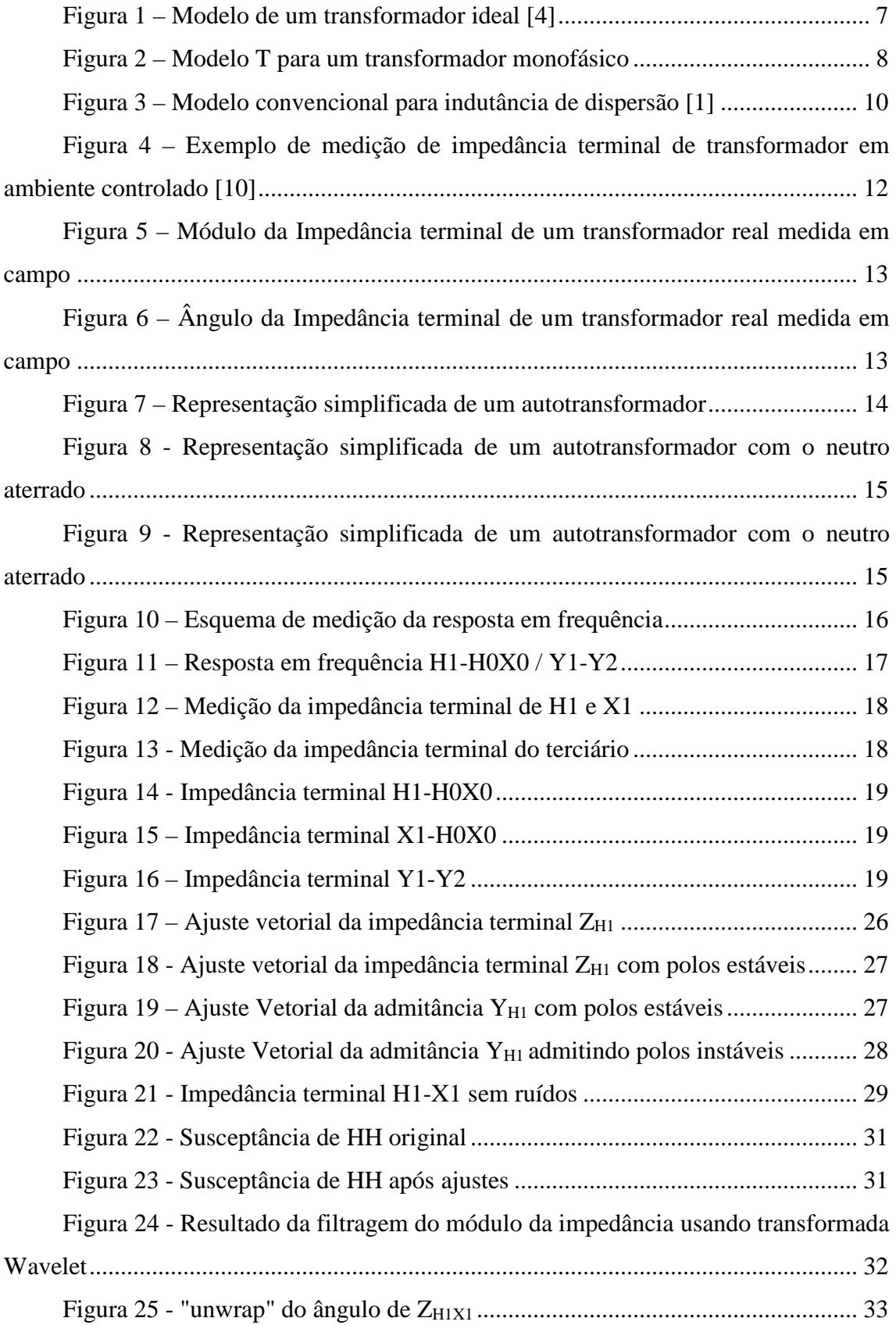

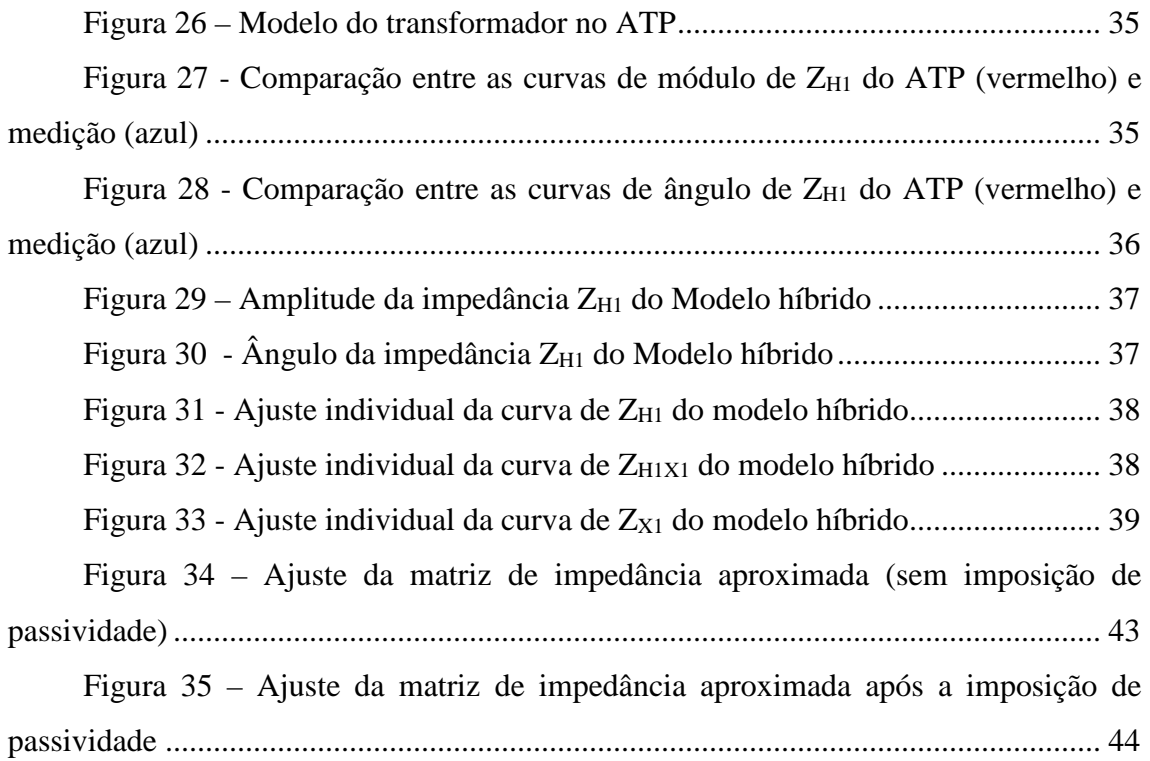

# **ÍNDICE DE TABELAS**

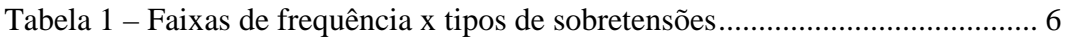

## **CAPÍTULO 1**

### **1.Introdução**

Transformadores de potência desempenham um papel essencial na transmissão e distribuição de energia, e na interconexão de redes elétricas. No caso da transmissão em níveis de Alta Tensão (AT) e Extra Alta Tensão (EAT) desempenham papel fundamental por permitir a elevação de tensão e diminuir a corrente sem afetar a potência transmitida. Praticamente toda a energia gerada e transmitida passa por eles, fazendo com que sofram muitas solicitações de transitórios, gerados por falhas, descargas atmosféricas ou de surtos de manobra. Por isso, se não forem bem dimensionados, essas solicitações podem lhes causar sérios danos, podendo tirá-los de funcionamento, o que para algumas áreas, significa a perda de boa parte da potência transmitida, podendo ocasionar em "apagões" e em perda da confiabilidade do sistema.

Dado o elevado custo desse equipamento, em sistemas de EAT é comum o emprego de unidades monofásicas com três ou mais enrolamentos. Tipicamente, no sistema brasileiro no caso de sistemas de EAT, o usual é o uso de autotransformadores com enrolamento auxiliar conectado em triângulo. A potência desse enrolamento é usualmente uma fração da potência nominal do autotransformador.

Para o correto projeto e dimensionamento de um transformador de potência são necessários diversos fatores. Em grande parte da literatura técnica sobre esses equipamentos, o foco principal é no comportamento do transformador em regime permanente e operando na frequência industrial. Contudo, aspectos transitórios devem ser levados em conta para definir não só as solicitações dielétricas às quais o equipamento está submetido, como para avaliar a propagação de surtos em sistemas onde o transformador esteja conectado. Um transformador de potência é um equipamento muito complexo e para entender melhor sobre esta complexidade temos que estudar mais a fundo todos os seus aspectos físicos e construtivos.

Para bem dimensionar um equipamento como esse são necessários diversos estudos envolvendo todas as solicitações às quais este estará suscetível, todas as características da rede a qual este estará conectado, todos os equipamentos que farão parte de seu arranjo e etc. Estes estudos devem ser realizados, não só para

dimensionamento, mas também para a análise de falhas internas nos transformadores e monitoramento. Dependendo do tipo de estudo, existem modelos que são mais apropriados e representam melhor o comportamento do equipamento em cada situação.

O que também dificulta os estudos e a sua representação fiel é que o transformador é um equipamento que contém muitos detalhes que devem ser considerados como, capacitâncias série entre espiras, e em paralelo (relacionadas ao núcleo e ao tanque que são aterrados), indutâncias próprias de cada espira, e mútua entre as bobinas e resistências [1]. Trata-se de um equipamento multi-entrada, multi-saída, não linear e com parâmetros dependentes com a frequência. Em se tratando de modelos para a realização de estudos, o mais típico consiste em solicitar aos fabricantes modelos específicos para cada equipamento. Contudo, a exposição do transformador ao tempo, o efeito das diversas solicitações anteriores, são alguns dos elementos que podem levar a mudança de características importantes do comportamento desse equipamento ao longo das possíveis faixas de frequência que ele venha a ser solicitado.

Visando um melhor entendimento sobre o assunto, neste trabalho vamos mostrar um exemplo sobre modelagem de um transformador real a partir de medições feitas em campo.

### **1.1 Motivação**

O sistema de energia elétrica brasileiro está em constante expansão para atender ao desenvolvimento do país, o que, consequentemente, aumenta a complexidade do mesmo. Nos últimos anos, observou-se um aumento significativo no número de falhas em transformadores de potência do Sistema Interligado Nacional (SIN). Sabe-se que, quando um equipamento como este está fora de operação, parte da energia pode não ser transmitida, acarretando em desligamentos gerando insatisfação por parte dos consumidores, que exigem, cada vez mais, uma maior confiabilidade do sistema.

No período de 2000-2008, 8 autotransformadores, de diferentes fabricantes, da subestação de Tijuco Preto falharam, o que gerou grande preocupação, pois o intercâmbio entre as regiões Sul e Sudeste poderia ter sido prejudicado [2]. Estas falhas foram o motivo de iniciarem diversos estudos sobre os transformadores em questão. O presente documento apresenta uma abordagem de forma a se obter um modelo de

transformador em larga faixa de frequência a partir de dados aproximados e um conjunto incompleto de medições de impedância.

### **1.2 Objetivo**

O principal objetivo dessa dissertação é a obtenção de um modelo obtido a partir da utilização de síntese racional da matriz de impedância ou da matriz de admitância de um transformador de potência monofásico em larga faixa de frequência. É empregado o método conhecido como ajuste vetorial [3] para a realização desse modelo.

Como será apresentado ao longo do documento, dada a contaminação das medições em baixa frequência até alguns kHz, fez-se necessário o desenvolvimento de um modelo híbrido de forma a garantir uma melhoria na qualidade dos dados de impedância medida do transformador.

Para os dados de baixa frequência, considerando uma faixa de alguns poucos Hz até 10 kHz foi empregado um modelo baseado em dados do fabricante acerca das impedâncias de curto-circuito e circuito aberto e das capacitâncias entre os terminais. Para os dados de alta frequência são empregados os resultados concretos da medição.

#### **1.3 Estrutura do Texto**

Esta dissertação está organizada em 5 capítulos, incluindo este capítulo de introdução, além de 2 apêndices, que serão descritos resumidamente a seguir:

No Capítulo 2 serão descritos alguns dos principais métodos para modelagem de um transformador de potência para baixas e altas frequências. Neste capítulo também serão apresentadas as características do equipamento que será estudado neste documento além da apresentação das medições realizadas no mesmo.

No Capítulo 3 apresentaremos as técnicas para ajuste das curvas de medição e os diversos métodos para mitigação dos ruídos presentes nas mesmas.

O modelo híbrido, criado a partir dos dados obtidos nos ensaios em fábrica e das curvas de medição em campo será apresentado com detalhes no Capítulo 4.

As principais conclusões deste trabalho e as sugestões para trabalhos futuros serão apresentadas no Capítulo 5.

No Apêndice A.1 veremos a teoria do Metodo do Ajuste Vetorial, *Vector Fitting.*

E no Apêndice A.2 serão mostrados os códigos utilizados no programa Matlab para ajuste das curvas mostrados no decorrer deste documento.

## **CAPÍTULO 2**

# **2.Modelagem Matemática de um Transformador de Potência**

Transformadores de potência são equipamentos aparentemente simples, mas por detrás da simplicidade de sua função, a de elevar ou abaixar a tensão mantendo a mesma potência, ele tem algumas de suas particularidades.

Podemos dizer que existem muitos arranjos de circuitos magnéticos que podem ser utilizados em um projeto de um transformador de potência, onde os mais comuns são os de núcleo envolvido, onde os enrolamentos envolvem o circuito magnético, e os de núcleo envolvente, onde basicamente é o núcleo que envolve os enrolamentos. Tais núcleos também podem apresentar diversas disposições, mas são geralmente compostos de lâminas de aço e suas colunas construídas em degraus para evitar as perdas por correntes parasitas.

A disposição dos enrolamentos também pode variar de acordo com o projeto, mas os enrolamentos de alta e de baixa tensão geralmente são concêntricos, minimizando assim as forças de repulsão, separados somente por material isolante. E como este equipamento apresenta partes internas que possuem elevado aquecimento, se torna necessária uma refrigeração onde cada projeto também tem sua própria estratégia, sendo o meio mais utilizado no Brasil o óleo isolante [4].

Uma modelagem precisa de transformadores deve englobar todas as características mencionadas acima e também toda a faixa de frequência das solicitações às quais estes equipamentos estão submetidos, para que pudesse ser utilizado em qualquer situação. Portanto, seria um modelo com parâmetros variantes na frequência, MIMO (*Multiple Output-Multiple Input*) e não-linear. Contudo, este modelo abrangente não é trivial de ser obtido, pois para cada faixa de frequência existe uma característica que deve ser considerada dificultando a modelagem. A

Tabela 1, elaborada pelo CigréWorkingGroup 33-02 [5] elenca as solicitações específicas para cada faixa de frequência.

| Grupo        | Faixa de           | Característica no   | Representação         |
|--------------|--------------------|---------------------|-----------------------|
|              | Frequência         | domínio do tempo    | válida para           |
|              | $0,1$ Hz a $3$ kHz | Oscilações de baixa | Sobretensões          |
|              |                    | frequência          | temporárias           |
| $\mathbf{I}$ | 50 Hz a 20 kHz     | Surtos de frente    | Sobretensões de       |
|              |                    | lenta               | manobra               |
| ш            | 10 kHz a 3 MHz     | Surtos de frente    | Sobretensões devido   |
|              |                    | rápida              | a surtos atmosféricos |
| IV           | 100 kHz a 50 MHz   | Surtos de frente    | Sobretensões por      |
|              |                    | muito rápida        | reascendimento        |

**Tabela 1 – Faixas de frequência x tipos de sobretensões** 

### **2.1 Modelagem de baixa frequência**

Conforme indicado na Tabela 1, é necessário adaptar o modelo de transformador ao tipo de estudo que está sendo considerado. Por exemplo, para estudos na frequência fundamental de transitórios eletromecânicos, o transformador é representado apenas pela reatância de dispersão série. Quando este equipamento está submetido a componentes de baixa frequência, (Grupo I da Tabela 1), ele apresenta um comportamento predominantemente indutivo, onde tal comportamento poderá ser verificado nas respostas em frequência apresentadas no decorrer deste trabalho.

Apresentamos, a seguir, uma breve revisão dos circuitos equivalentes associados à representação do transformador para os fenômenos de baixa frequência.

### **2.1.1 Circuitos equivalentes**

Iniciando por um modelo de transformador mais simples com dois enrolamentos e considerando que as tensões e correntes aplicadas a ele são senoidais e de baixa frequência, podemos considerar que algumas capacitâncias, como por exemplo entre enrolamentos, entre espiras e até entre enrolamentos e núcleo podem ser desprezadas [4] podendo o equipamento ser representado conforme a Figura 1:

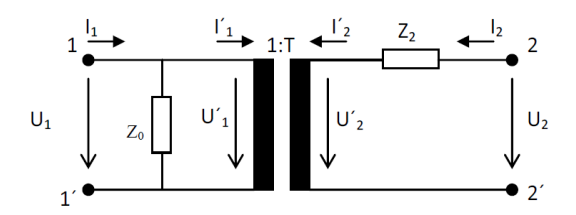

**Figura 1 – Modelo de um transformador ideal [4]** 

onde T é a relação entre as tensões  $U_1$  e  $U_2$ ,  $Z_2$  é a impedância medida entre os terminais 2 e 2' com o primário curto circuitado e Z0 a impedância medida entre os terminais 1 e 1' com o secundário em vazio.

Essas impedâncias podem ser calculadas conforme equações abaixo cujas deduções podem ser encontradas em [4].

$$
Z_0 = R_A + j\omega L_A \tag{2.1}
$$

$$
Z_2 \cong R_B + \frac{L_B}{L_A} (1 - k)R_A + j\omega L_B \tag{2.2}
$$

$$
k = 1 - \frac{M^2}{L_A L_B}
$$
 (2.3)

Um outro modelo um pouco mais detalhado que o anterior e também um dos modelos para baixa frequência mais conhecido e utilizado para transformadores com núcleo de ferro é o chamado "modelo T" que é representado conforme a Figura 2 onde, RH e RL são as resistências séries que incluem as perdas Joule e as correntes parasitas,  $L_H$  e  $L_L$  são as indutâncias dos dois enrolamentos,  $R_m$  e  $L_m$  são resistência e indutância de magnetização.

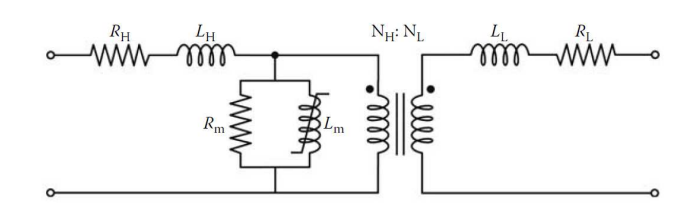

**Figura 2 – Modelo T para um transformador monofásico**

Neste modelo estão sendo consideradas além das impedâncias dos enrolamentos primário e secundário, também a impedância de magnetização não linear pela qual circula a corrente de magnetização que gera o fluxo mútuo que por sua vez é responsável por induzir as tensões primária e secundária do transformador [6].

Existem, além desses, vários outros modelos para transformadores de baixa frequência que não serão explicados neste trabalho, mas que podem ser encontrados com detalhes nas referências [1] e [4].

Um transformador de potência também pode ser modelado através de programas como o ATP – "Alternative Transient Program". Este programa já tem em sua biblioteca diversos modelos pré-definidos de transformadores monofásicos ou trifásicos, onde o usuário informa tensões terminais, impedâncias primária e secundária, capacitâncias, tipo de ligação dos enrolamentos ou resultados de testes de curto-circuito e circuito aberto. Maiores detalhes sobre esses modelos podem ser encontrados em [7] e [8].

Para o desenvolvimento do modelo aproximado apresentado nesse trabalho considera-se que para baixa frequência é adequado o uso do "saturable transformer" (modelo convencional de transformador de múltiplos enrolamentos no ATP), o qual parte do princípio que o transformador pode ser representado pelo modelo T citado acima.

### **2.2 Modelagem de alta frequência**

Transformadores de potência geralmente são fabricados para operar na frequência de 60 Hz no Brasil. Mas sabe-se que os mesmos são expostos frequentemente a surtos de origem atmosférica e/ou manobra. Tal cenário acarreta em solicitações envolvendo transitórios em larga faixa de frequência (dezenas de kHz a

poucos MHz, vide Tabela 1). Portanto, dependendo da análise que está sendo realizada é importante avaliar a que transitórios o equipamento está submetido e modelá-lo adequadamente, sendo necessário que o modelo empregado compreenda uma ampla faixa de frequência. Existem dois tipos mais comuns de modelagem para altas frequência os quais serão detalhados a seguir.

### **2.2.1 Modelagem baseada em dados construtivos**

Para exemplificar como o projeto construtivo interfere muito no cálculo dos parâmetros de um transformador, segue abaixo um exemplo para o cálculo das indutâncias.

Em transformadores com 3 enrolamentos, o modelo convencional para as indutâncias de dispersão pode ser representado conforme a Figura 3, e estas indutâncias podem ser calculadas por

$$
L_1 = \frac{\mu_0 N^2 l}{ls} \left[ \frac{a_1}{3} + d_{12} + \frac{a_2}{2} \right]
$$
 (2.4)

$$
L_2 = \frac{\mu_0 N^2 l}{l s} \left[ -\frac{a_2}{6} \right] \tag{2.5}
$$

$$
L_3 = \frac{\mu_0 N^2 l}{l s} \left[ \frac{a_2}{2} + d_{23} + \frac{a_3}{3} \right]
$$
 (2.6)

nas quais N é o número de espiras, l é o comprimento médio do enrolamento e os outros parâmetros "a" e "d" são as dimensões apresentadas na Figura 3.

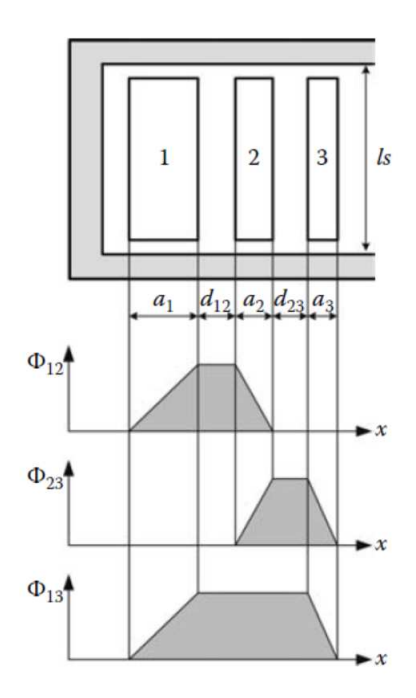

**Figura 3 – Modelo convencional para indutância de dispersão [1]**

Podemos perceber que todas as equações (2.4, 2.5 e 2.6) são dependentes da geometria dos enrolamentos representados na Figura 3. Portanto, para o cálculo dos parâmetros acima, é necessário que tenhamos acesso a dados construtivos dos equipamentos como distância entre os enrolamentos, entre enrolamentos e tanque e etc., os quais muitas vezes não são fornecidos pelos fabricantes, tornando esta modelagem difícil de ser conseguida.

Outro importante fator para modelagem de transformadores são as correntes parasitas. Estas são induzidas quando há uma mudança no fluxo magnético com o tempo. Geralmente essas correntes são indesejáveis pois produzem perdas, mas no caso de um transitório, as mesmas podem ter um efeito positivo por se comportarem como resistências, diminuindo a ação do mesmo. Para diminuir esse efeito, os fabricantes de transformadores geralmente fabricam o núcleo com várias lâminas de ferro, o que limita a formação dessas correntes.

Segue abaixo outro exemplo de como a disposição construtiva do transformador interfere no cálculo de alguns parâmetros, no caso, da impedância com a inclusão das correntes parasitas no núcleo,

$$
Z_{core} = \frac{4N^2 A \rho_{core}}{ld^2} x \tanh(x) \tag{2.7}
$$

onde

$$
x = \frac{d}{2} \sqrt{\frac{j\omega\mu_{core}}{\rho_{core}}}
$$
 (2.8)

em que *l* é o comprimento do elemento magnético representado, *d* é a largura da laminação,  $\mu_{\text{core}}$  é a permeabilidade do material do núcleo,  $\rho_{\text{core}}$  é a resistividade do material do núcleo, N é o número de espiras, A é a área transversal de todas as lâminas.

Os parâmetros de (2.8) são calculados com um método iterativo descrito em [9].

### **2.2.2 Modelagem baseada em medições**

Outro meio de se modelar um transformador de potência é através de medições feitas ao próprio equipamento em estudo. Essas medições retratam a resposta do transformador para cada faixa de frequência, o que nos permite, a partir delas, tentar entender um pouco melhor o seu comportamento. Este tipo de medição pode ser realizado através de dois métodos conforme explicado a seguir.

Podemos considerar as seguintes descrições no domínio da frequência

$$
I_t(s) = Y_t(s)V_t(s)
$$
\n(2.9)

ou

$$
Z_t(s)I_t(s) = V_t(s) \tag{2.10}
$$

Utilizando a primeira equação, se uma tensão de 1 pu é aplicada a um nó j com todos os outros terminais curto circuitados, a corrente medida entre cada terminal e a terra será numericamente igual à admitância, tendo assim como resposta a admitância terminal do equipamento.

Enquanto utilizando a segunda equação, similarmente, se uma corrente de 1pu é aplicada ao mesmo nó j, a tensão medida entre cada terminal e a terra será equivalente à sua impedância, tendo assim como resposta a impedância terminal do transformador.

Estas medições são realizadas inicialmente para serem guardadas as características do transformador, pois para cada transformador sua curva é única, ou seja, cada projeto tem uma resposta diferente para cada faixa de frequência. Por isso essas curvas são também conhecidas como as "assinaturas" do transformador.

Quando essas medições são realizadas em laboratórios ou em um ambiente mais controlado, como os laboratórios da própria fábrica, são consideradas mais confiáveis onde sabemos que o que foi medido é realmente a resposta do equipamento ou algo bem próximo da realidade. Segue abaixo um exemplo de medição feita em laboratório retirado da referência [10].

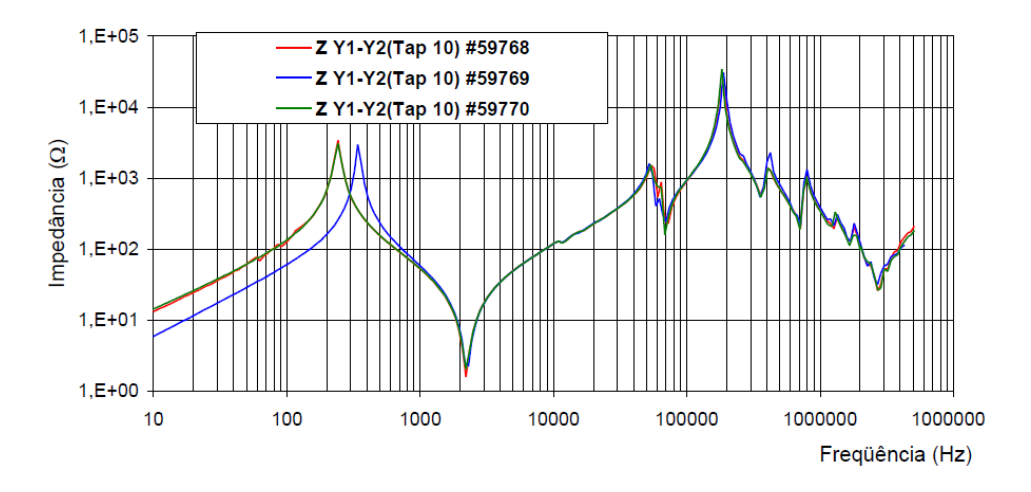

**Figura 4 – Exemplo de medição de impedância terminal de transformador em ambiente controlado [10]** 

Na figura acima, se observarmos com atenção, podemos perceber que, nas frequências próximas a 60 Hz existem alguns pequenos ruídos. No entanto, quando estas medições são realizadas em campo, ou seja, na própria subestação onde o equipamento está instalado, por existir uma grande quantidade de equipamentos de alta tensão operando nesta mesma frequência, tem-se uma alta indução que interfere nas medições, fazendo com que sejam gerados muitos ruídos nos dados gravados, o que pode mascarar o real comportamento do equipamento nesta faixa de frequência.

Entretanto é de suma importância que estas medições sejam realizadas também em campo pois elas possibilitam saber se ocorreu algum problema durante o transporte do equipamento, como deslocamento de enrolamento, núcleo, danificação de alguma parte do transformador e etc., e até para que se possa ter uma referência para o caso de algum dia vir a ocorrer algum problema com o equipamento e seja necessária a verificação da causa através da comparação entre as curvas. Esta técnica de análise de danos em transformadores através das curvas de impedância terminal e resposta em frequência pode ser encontrada com maiores detalhes na referência [10].

Segue abaixo um exemplo de curva de impedância terminal medida em campo em um transformador real.

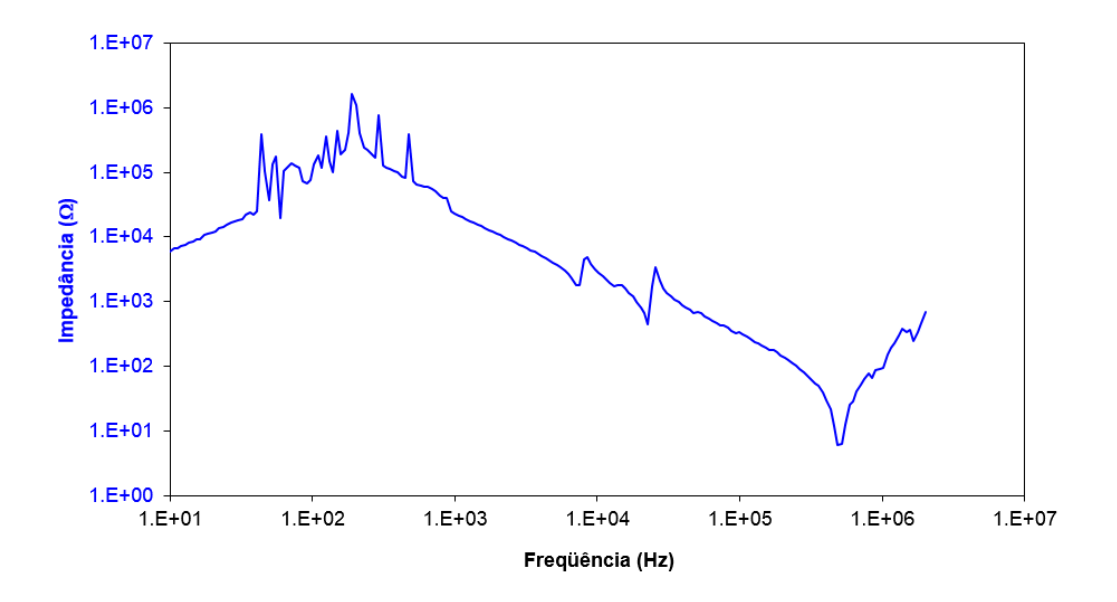

**Figura 5 – Módulo da Impedância terminal de um transformador real medida em campo** 

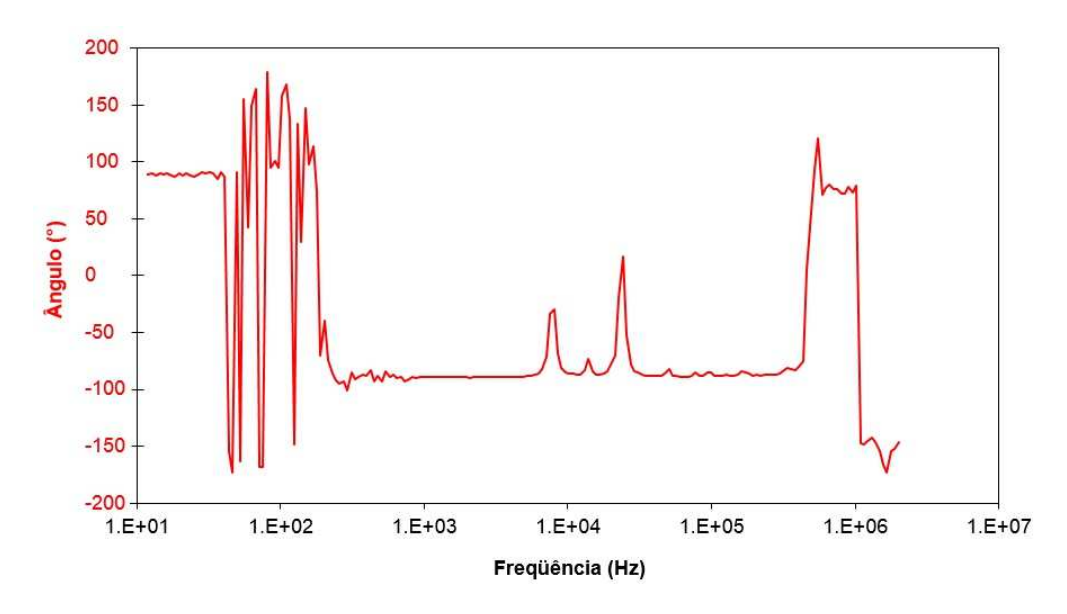

**Figura 6 – Ângulo da Impedância terminal de um transformador real medida em campo** 

A partir deste tipo de medição é possível a obtenção de um modelo de transformador mais conhecido como caixa preta ou "black box". Este nome é dado pois através desta curva não é possível saber o comportamento das partes internas do equipamento, mas somente de suas respostas de entrada e saída.

### **2.3 Características do transformador e medições realizadas**

O equipamento que será estudado neste documento é um autotransformador monofásico de 765/345-20 kV de 500 MVA o qual é parte integrante do Sistema Itaipu no Brasil. Este pode ser representado, simplificadamente, conforme a Figura 7:

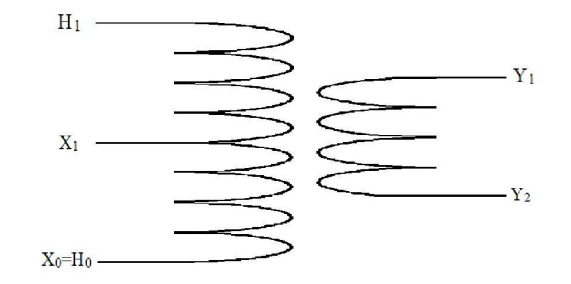

**Figura 7 – Representação simplificada de um autotransformador** 

Sabemos que o equipamento acima é um autotransformador, mas neste trabalho utilizaremos a modelagem típica de um transformador de potência. Portanto, todas as vezes que se falar em transformador, entenda-se que se refere ao equipamento citado.

A seguir veremos os esquemas de medição utilizados para aquisição dos dados e modelagem deste equipamento.

### **2.4 Montagem da matriz de impedâncias**

Uma das formas de modelagem de um equipamento como este parte da montagem de sua matriz de impedâncias, a qual pode ser representada da forma:

$$
Z = \begin{bmatrix} Z_{H_1} & Z_{H_1X_1} & Z_{H_1H_0} & Z_{H_1Y_1} & Z_{H_1Y_2} \\ Z_{H_1X_1} & Z_{X_1} & Z_{H_0X_1} & Z_{Y_1X_1} & Z_{Y_2X_1} \\ Z_{H_1H_0} & Z_{H_0X_1} & Z_{H_0} & Z_{Y_1H_0} & Z_{Y_2H_0} \\ Z_{H_1Y_1} & Z_{Y_1X_1} & Z_{Y_1H_0} & Z_{Y_1} & Z_{Y_2Y_1} \\ Z_{H_1Y_2} & Z_{Y_2X_1} & Z_{Y_2H_0} & Z_{Y_2Y_1} & Z_{Y_2} \end{bmatrix}
$$
(2.11)

Como a matriz acima é grande e difícil de ser manuseada, e considerando que neste caso o terminal de H0 e X0 está aterrado, conforme a Figura 8:

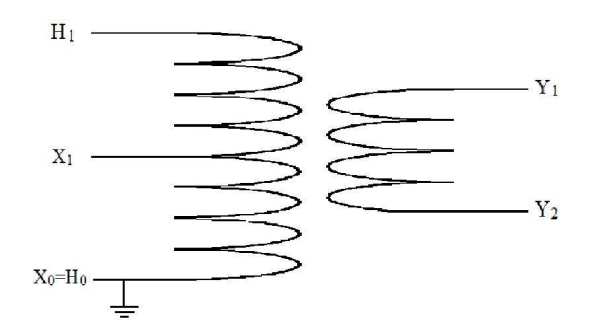

**Figura 8 - Representação simplificada de um autotransformador com o neutro aterrado** 

a matriz de Z, considerando este terminal aterrado, pode ser reduzida a

$$
Z = \begin{bmatrix} Z_{H_1} & Z_{H_1X_1} & Z_{H_1Y_1} & Z_{H_1Y_2} \\ Z_{H_1X_1} & Z_{X_1} & Z_{Y_1X_1} & Z_{Y_2X_1} \\ Z_{H_1Y_1} & Z_{Y_1X_1} & Z_{Y_1} & Z_{Y_2Y_1} \\ Z_{H_1Y_2} & Z_{Y_2X_1} & Z_{Y_2Y_1} & Z_{Y_2} \end{bmatrix}
$$
(2.12)

De forma a reduzir ainda mais a matriz para facilitar as manipulações, podemos considerar somente um terminal do enrolamento terciário, pois não há a necessidade de representação do outro terminal  $(Y_2)$ .

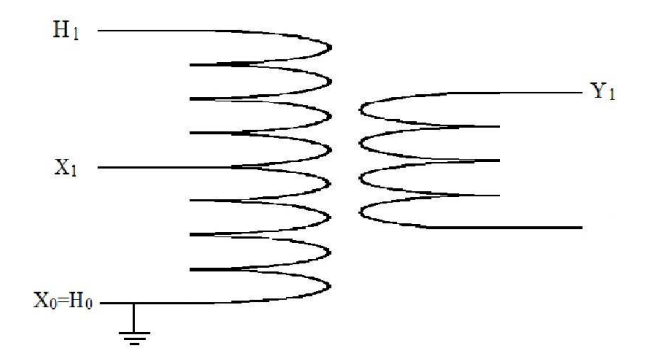

**Figura 9 - Representação simplificada de um autotransformador com o neutro aterrado** 

Sendo assim a matriz se reduz a

$$
Z = \begin{bmatrix} Z_{H_1} & Z_{H_1 X_1} & Z_{H_1 Y_1} \\ Z_{H_1 X_1} & Z_{X_1} & Z_{Y_1 X_1} \\ Z_{H_1 Y_1} & Z_{Y_1 X_1} & Z_{Y_1} \end{bmatrix}
$$
 (2.13)

A matriz acima, seria a base para a modelagem do transformador em estudo se tivéssemos todas as medições nos enrolamentos representados na figura acima, mas isto não se aplica conforme explicado abaixo.

Em um equipamento como este, além dos ensaios de rotina e tipo que são realizados ainda em fábrica, também são realizadas algumas medições de impedância terminal e resposta em frequência já em campo. Essas medições são realizadas para servirem de comparação no caso de uma eventual falha do equipamento, onde seria feita uma nova medição e assim uma comparação e averiguação da causa desta falha.

No caso do transformador em estudo, as impedâncias terminais dos enrolamentos primário e secundário para o terciário não foram realizadas. Por isso foram necessárias algumas manipulações para tentar suprir a falta destes dados, como veremos no item a seguir.

#### **2.4.1 Medição de resposta em frequência**

A medição da resposta em frequência de um transformador é simplesmente a relação de transformação do próprio equipamento em função da variação da frequência.

Para isto é aplicado um sinal senoidal de baixa tensão (entre 1 e 7 Vrms) a cada um dos enrolamentos do autotransformador, desde a frequência de aproximadamente 20 Hz até 2 MHz e são obtidas as respostas do equipamento. Um exemplo de esquema de medição pode ser visto na Figura 10.

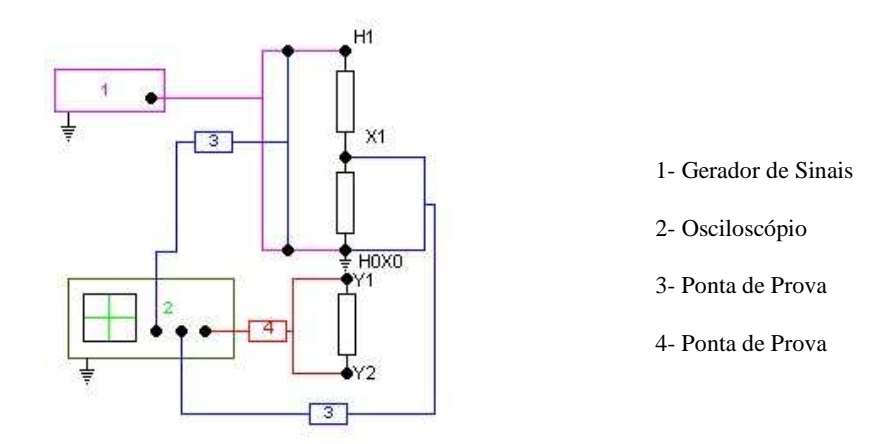

**Figura 10 – Esquema de medição da resposta em frequência** 

No esquema mostrado acima a aplicação de sinal foi feita no terminal de alta tensão  $(H1 - H0X0)$  e medida no terminal de baixa tensão  $(X1 - H0X0)$  e no terciário (Y1 e Y2). Os quais dão origem a dois gráficos, um de  $Y1 - Y2/H1 - H0X0$  e outro de  $X1 - H0X0/H1 - H0X0$ . Segue abaixo a resposta em frequência do terminal de baixa tensão em relação ao terminal de alta do transformador em estudo, onde foram utilizados como base os valores obtidos na frequência de 60 Hz.

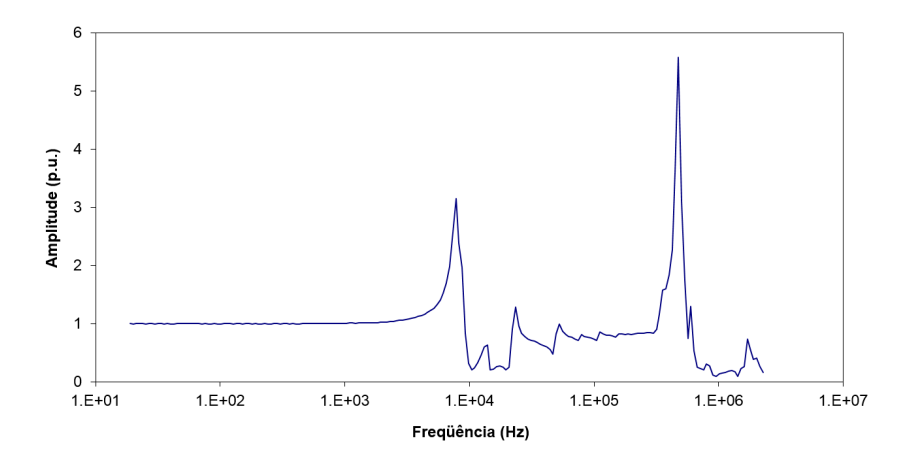

**Figura 11 – Resposta em frequência H1-H0X0 / Y1-Y2** 

As ressonâncias na relação de transformação dependem do comportamento da impedância ao longo do enrolamento, do núcleo e das capacitâncias que existem ao longo do enrolamento e entre enrolamento e núcleo. Portanto, para cada transformador analisado será obtida uma curva específica. No caso do transformador analisado nesse trabalho, a frequência de ressonância de maior importância se encontra em torno de 3 kHz.

Os ensaios realizados para a medição da relação de transformação geralmente são realizadas por equipamentos que registram apenas o valor absoluto (ganho) e, por isso, não mostra o comportamento do ângulo. Este fator dificulta a modelagem do equipamento, pois não tendo o ângulo, não se tem o valor completo da tensão. Por isso estas medições não serão muito exploradas neste trabalho.

### **2.4.2 Medição de impedância terminal**

Para a obtenção da impedância terminal foram medidos em cada enrolamento o módulo e o ângulo, conforme Figura 12 e Figura 13, na faixa de frequência entre 10 Hz e 2 MHz. Tanto as medições de resposta em frequência, quanto de impedância terminal foram realizadas pelo Centro de Pesquisas de Energia Elétrica para estudos realizados no transformador em questão.

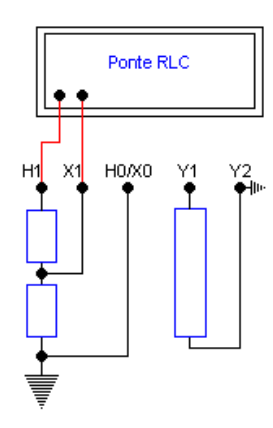

**Figura 12 – Medição da impedância terminal de H1 e X1** 

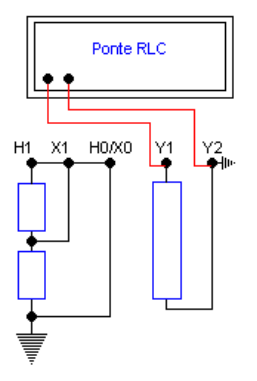

**Figura 13 - Medição da impedância terminal do terciário** 

As curvas geradas através das medições acima e que serão utilizadas neste trabalho são mostradas da Figura 14 à Figura 16.

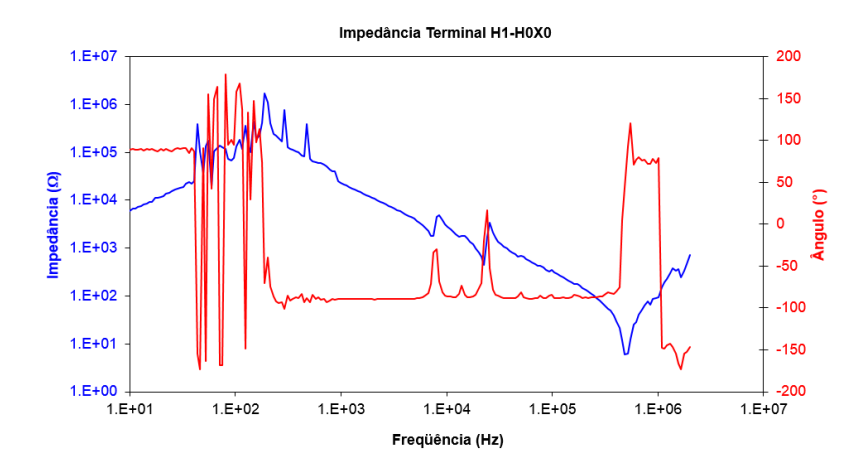

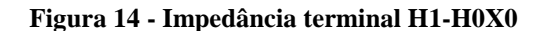

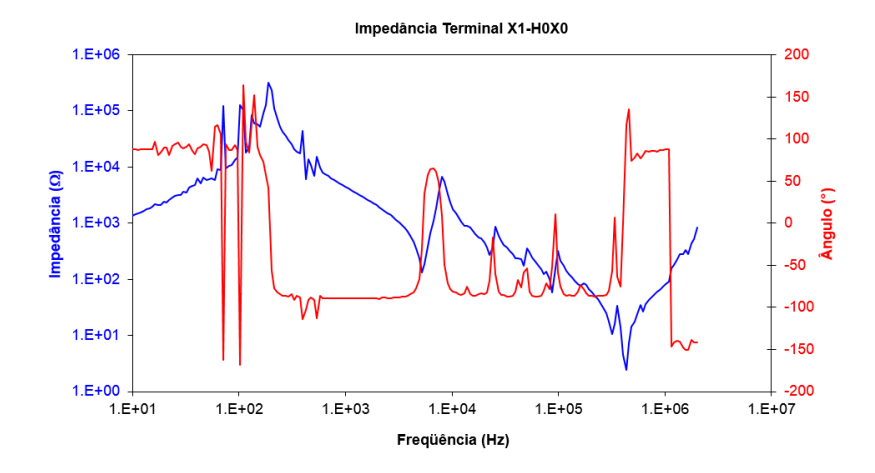

**Figura 15 – Impedância terminal X1-H0X0** 

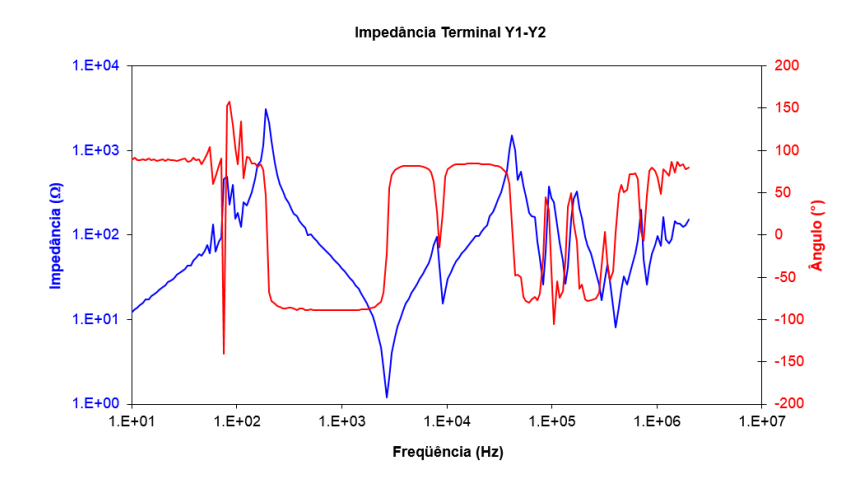

**Figura 16 – Impedância terminal Y1-Y2** 

Nas curvas acima podemos notar que existem muitos ruídos próximos à frequência de 60 Hz. Estes podem ter sido gerados devido à influência da indução

presente na própria subestação, indução esta que é de grande interferência em tensões mais elevadas.

Outro fator que também pode ter interferido nas medições realizadas é o aterramento do terminal de Y2. Como este aterramento geralmente é realizado na própria malha de aterramento da subestação, a componente de sequência zero acaba retornando pelo equipamento em estudo podendo alterar os resultados.

### **2.5 Conclusões parciais**

Neste capítulo vimos que a modelagem de um transformador de potência não é algo trivial e que demanda uma série de dados nem sempre disponíveis.

A modelagem a partir de dados construtivos é uma das modelagens mais detalhadas mas também, conforme já explicado anteriormente, mais difícil de ser obtida pois quem detém o conhecimento detalhado de cada equipamento é o próprio fabricante, o qual não divulga todas as particularidades de seu projeto para que outros não copiem suas ideias e seu diferencial.

Já a modelagem a partir de medições em campo é uma boa alternativa àqueles estudos onde não é de suma importância o comportamento interno do equipamento, mas sim sua resposta a determinadas solicitações externas. Porém uma das dificuldades encontradas neste tipo de modelagem é a baixa qualidade das medições. Pois como estas são geralmente realizadas em campo, ou seja, na própria subestação de instalação do transformador, existe naquele meio a interferência de muita indução nos equipamentos de medição devido às áreas energizadas, e os ruídos causados por esta indução são prejudiciais aos estudos de modelagem pois fazem com que os gráficos não transpareçam como o equipamento realmente se comporta nesta faixa de frequência.

Vimos também que a partir das medições em campo nem sempre é possível uma modelagem completa do transformador, pois alguns detalhes importantes para uma modelagem completa nem sempre estão disponíveis. No caso em estudo, as impedâncias entre primário e terciário e entre secundário e terciário e o ângulo das curvas de resposta em frequência não foram medidos o que tornou difícil uma modelagem mais detalhada.

No próximo capítulo será abordado mais detalhadamente estes problemas nas medições e como contorná-los.

## **CAPÍTULO 3**

### **3. Dados Experimentais e Síntese Racional**

Conforme visto no capítulo anterior, a modelagem de um transformador de potência depende de uma série de dados nem sempre disponíveis. E uma das formas de modelálo é a partir dos dados de medição das impedâncias terminais sendo esta, uma boa base de início para estudo.

Para este trabalho utilizamos algumas medições de impedância terminal realizadas em campo em um transformador de potência real. Como o objetivo de tais medições inicialmente era meramente operacional, ou seja, apenas para avaliação do estado do transformador e estudos específicos sobre alguns enrolamentos, não foram medidas todas as possíveis configurações. Então, como não dispúnhamos de todas as medições necessárias para a montagem completa da matriz de impedâncias, e como as medições que tínhamos estavam com muitos ruídos, foram necessárias algumas manipulações conforme será visto neste capítulo.

#### **3.1 Resultados Experimentais**

Conforme já dito anteriormente, as medições feitas em campo nem sempre levam em consideração todos os possíveis esquemas de medição existentes. Entretanto, para uma modelagem completa de um transformador são necessárias todas essas informações para se ter uma maior confiabilidade nos resultados da modelagem.

No estudo em questão, as impedâncias entre primário e terciário e entre secundário e terciário não foram medidas, o que dificultou um pouco a modelagem do equipamento. A seguinte matriz representa a situação inicial

$$
Z = \begin{bmatrix} Z_{H_1} & Z_{H_1 X_1} & a \\ Z_{H_1 X_1} & Z_{X_1} & b \\ a & b & Z_{Y_1} \end{bmatrix}
$$
 (3.1)

onde, "a" e "b" são as impedâncias de transferência entre primário e terciário e secundário e terciário, respectivamente.

Considerando que, a partir da matriz de admitância Y podem ser feitas algumas manipulações, de forma a permitir a dedução dos valores de "a" e "b", calculamos a inversa da matriz Z cujo resultado é mostrado abaixo:

$$
Y = \frac{1}{\Delta} \begin{bmatrix} -b^2 + Z_{X_1} Z_{Y_1} & ab - Z_{H_1 X_1} Z_{Y_1} & b Z_{H_1 X_1} - a Z_{X_1} \\ ab - Z_{H_1 X_1} Z_{Y_1} & -a^2 + Z_{H_1} Z_{Y_1} & -b Z_{H_1} + a Z_{H_1 X_1} \\ b Z_{H_1 X_1} - a Z_{X_1} & -b Z_{H_1} + a Z_{H_1 X_1} & -Z_{H_1 X_1}^2 + Z_{H_1} Z_{X_1} \end{bmatrix}
$$
(3.2)

onde,

$$
\Delta = -b^2 Z_{H_1} + 2ab Z_{H_1 X_1} - a^2 Z_{X_1} - Z_{H_1 X_1}^2 Z_{Y_1} + Z_{H_1} Z_{X_1} Z_{Y_1}
$$
(3.3)

Pela equação acima pode-se perceber que todos os elementos da matriz Y dependem das medições que não temos, mas temos que:

$$
\frac{1}{\Delta}(-b^2 + Z_{X_1}Z_{Y_1} + ab - Z_{H_1X_1}Z_{Y_1} + bZ_{H_1X_1} - aZ_{X_1}) = \frac{1}{Z_{H_1}}
$$
(3.4)

$$
\frac{1}{\Delta}(ab - Z_{H_1X_1}Z_{Y_1} - a^2 + Z_{H_1}Z_{Y_1} - bZ_{H_1} + aZ_{H_1X_1}) = \frac{1}{Z_{X_1}}
$$
(3.5)

$$
\frac{1}{\Delta}(bZ_{H_1X_1} - aZ_{X_1} - bZ_{H_1} + aZ_{H_1X_1} - Z_{H_1X_1}^2 + Z_{H_1}Z_{X_1}) = \frac{1}{Z_{Y_1}}
$$
(3.6)

Com a ajuda do programa *Mathematica*<sup>1</sup> calculamos as seguintes soluções para as equações acima:

Equações 3.4 e 3.5

 $\overline{a}$ 

$$
a \to \frac{Z_{H_1} Z_{X_1} - \sqrt{Z_{H_1}} \sqrt{Z_{X_1}} \sqrt{Z_{H_1} Z_{X_1} + 8Z_{H_1 X_1} Z_{Y_1}}}{4Z_{X_1}}
$$
(3.7)

<sup>&</sup>lt;sup>1</sup> O *Mathematica* é um programa de computador, desenvolvido pela Wolfram Research, que implementa um sistema de álgebra computacional de ampla utilização na área de ciências exatas.

$$
b\rightarrow \frac{Z_{H_1}Z_{X_1}-\sqrt{Z_{H_1}}\sqrt{Z_{X_1}}\sqrt{Z_{H_1}Z_{X_1}+8Z_{H_1X_1}Z_{Y_1}}}{4Z_{H_1}}
$$

ou

$$
a \to \frac{Z_{H_1} Z_{X_1} + \sqrt{Z_{H_1}} \sqrt{Z_{X_1}} \sqrt{Z_{H_1} Z_{X_1} + 8Z_{H_1 X_1} Z_{Y_1}}}{4Z_{X_1}}
$$
  
\n
$$
b \to \frac{Z_{H_1} Z_{X_1} + \sqrt{Z_{H_1}} \sqrt{Z_{X_1}} \sqrt{Z_{H_1} Z_{X_1} + 8Z_{H_1 X_1} Z_{Y_1}}}{4Z_{H_1}}
$$
\n(3.8)

Equações 3.4 e 3.6

$$
a \to 0
$$
  

$$
b \to \frac{(Z_{H_1} - Z_{H_1 X_1}) Z_{Y_1}}{Z_{H_1}}
$$
 (3.9)

ou

$$
a \to \frac{-Z_{H_1} Z_{H_1 X_1} Z_{Y_1} + 2Z_{H_1 X_1}^2 Z_{Y_1}}{Z_{H_1} Z_{X_1}}
$$
  
\n
$$
b \to \frac{Z_{H_1 X_1} Z_{Y_1}}{Z_{H_1}}
$$
\n(3.10)

Equações 3.5 e 3.6

$$
a \to \frac{-Z_{H_1 X_1} Z_{Y_1} + Z_{X_1} Z_{Y_1}}{Z_{X_1}}
$$
  
\n
$$
b \to 0
$$
\n(3.11)

ou

$$
a \to \frac{Z_{H_1 X_1} Z_{Y_1}}{Z_{X_1}}
$$
  
\n
$$
b \to \frac{Z_{H_1 X_1} (2Z_{H_1 X_1} - Z_{X_1}) Z_{Y_1}}{Z_{H_1} Z_{X_1}}
$$
\n(3.12)

Utilizando como fator aleatório de comparação a frequência de 372,9 kHz, obtivemos as seguintes soluções:

Solução da equação 3.7

$$
Y = \begin{bmatrix} 0,0000 + 0,0001i & 0,0000 - 0,0002i & 0,0000 + 0,0002i \\ 0,0000 - 0,0002i & 0,0002 - 0,0047i & 0,0000 - 0,0004i \\ 0,0000 + 0,0002i & 0,0000 - 0,0004i & 0,0225 - 0,5186i \end{bmatrix}
$$
(3.13)

Solução da equação 3.8

$$
Y = \begin{bmatrix} 0,0000 + 0,0000i & 0,0000 - 0,0001i & 0,0000 + 0,0001i \\ 0,0000 - 0,0001i & 0,0002 - 0,0050i & 0,0000 - 0,0002i \\ 0,0000 + 0,0001i & 0,0000 - 0,0002i & 0,0000 - 0,0002i \end{bmatrix}
$$
(3.14)

Solução da equação 3.9

$$
Y = \begin{bmatrix} 0,0000 + 0,0001i & 0,0000 - 0,0002i & 0,0000 + 0,0002i \\ 0,0000 - 0,0002i & 0,0002 - 0,0048i & -0,0002 + 0,0049i \\ 0,0000 + 0,0002i & -0,0002 + 0,0049i & 0,0227 - 0,5243i \end{bmatrix}
$$
(3.15)

Solução da equação 3.10

$$
Y = \begin{bmatrix} 0,0000 + 0,0001i & 0,0000 - 0,0002i & 0,0000 + 0,0002i \\ 0,0000 - 0,0002i & 0,0002 - 0,0047i & 0,0000 - 0,0008i \\ 0,0000 + 0,0002i & 0,0000 - 0,0008i & 0,0225 - 0,5186i \end{bmatrix}
$$
(3.16)

Solução da equação 3.11

$$
Y = \begin{bmatrix} 0.0000 + 0.0001i & 0.0000 - 0.0002i & 0.0000 + 0.0001i \\ 0.0000 - 0.0002i & 0.0002 - 0.0047i & 0.0000 - 0.0004i \\ 0.0000 + 0.0001i & 0.0000 - 0.0004i & 0.0224 - 0.5189i \end{bmatrix}
$$
(3.17)

Solução da equação 3.12

$$
Y = \begin{bmatrix} 0.0000 + 0.0001i & 0.0000 - 0.0002i & 0.0000 - 0.0002i \\ 0.0000 - 0.0002i & 0.0002 - 0.0047i & 0.0000 - 0.0004i \\ 0.0000 - 0.0002i & 0.0000 - 0.0004i & 0.0225 - 0.5186i \end{bmatrix}
$$
(3.18)

Sabemos que, para que a solução fosse aceitável, os valores da diagonal principal deveriam ser positivos e os demais negativos, e nenhuma das soluções acima satisfez a esta condição fazendo com que este método de dedução dos valores faltantes fosse deixado de lado.

Como não conseguimos deduzir os valores faltantes que são relacionados ao terciário, optamos por considerar apenas a matriz 2x2. Isso implica em desprezar toda a interferência do terciário.

### *3.2 Síntese Racional das Impedâncias Terminais*

Para obtenção do modelo foi empregado o método de Ajuste Vetorial (*Vector Fitting*) desenvolvido por Gustavsen e Semlyen [3]. É um método que visa ajustar os dados que estão no domínio da frequência por funções racionais, que podem ser próprias, impróprias ou estritamente próprias.

Uma aproximação de ordem N pode ser ajustada pela razão entre dois polinômios de mesma ordem conforme abaixo

$$
f(s) = \frac{a_0 + a_1 \cdot s + a_2 \cdot s^2 + \dots + a_N s^N}{b_0 + b_1 \cdot s + b_2 \cdot s^2 + \dots + b_N s^N}
$$
(3.19)

Entretanto a função acima é não linear, podendo ser reescrita linearmente como A.x=b ao se multiplicar os dois lados da equação pelo denominador.

Dois estágios baseiam o Método de Ajuste Vetorial. O primeiro se dá distribuindo polos iniciais pela faixa de frequências. Já o segundo estágio se dá com a utilização dos polos obtidos através da função ajustada no primeiro estágio. Consideremos a função racional aproximada abaixo.

$$
f(s) = \sum_{n=1}^{N} \frac{c_n}{s - a_n} + d + s.h \tag{3.20}
$$

É necessário estimar todos os coeficientes de (3.20) para obter a aproximação da função  $f(s)$ ., onde  $c_n$  são resíduos,  $a_n$  polos e *d* e *h* grandezas reais.

Uma revisão mais detalhada dessa abordagem é apresentada no Apêndice A.1 do presente documento.

A primeira etapa que realizamos foi ajustar as curvas originais de impedância terminal pelo método do *Vector Fitting*, cujo código do programa utilizado se encontra no Apêndice A.2. Segue abaixo o ajuste individual feito para a impedância  $Z_{H1}$ (impedância vista entre o terminal H1 e o neutro H0-X0).

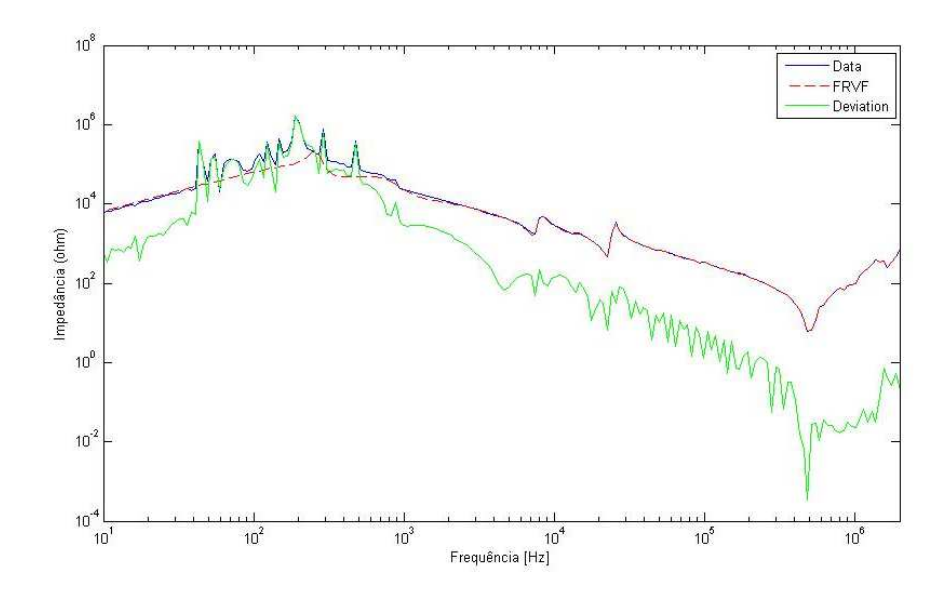

**Figura 17 – Ajuste vetorial da impedância terminal ZH1**

Ao realizarmos este ajuste verificamos que com uma pequena quantidade de polos o ajuste apresentava um desvio muito grande, o que pode ser observado na Figura 17, com isso deduzimos que, devido à grande quantidade de ruídos próximos à frequência de 60 Hz, os polos se concentravam neles.

Percebemos também que quando forçávamos o Vector Fitting a somente utilizar polos estáveis (Figura 18), a curva tinha um desvio significativo, e quando admitíamos a utilização de polos instáveis (Figura 17) o desvio diminuía. Isso nos mostra que a medição que temos é difícil de ser representada fisicamente, isso também devido aos vários problemas na medição já explicados anteriormente.

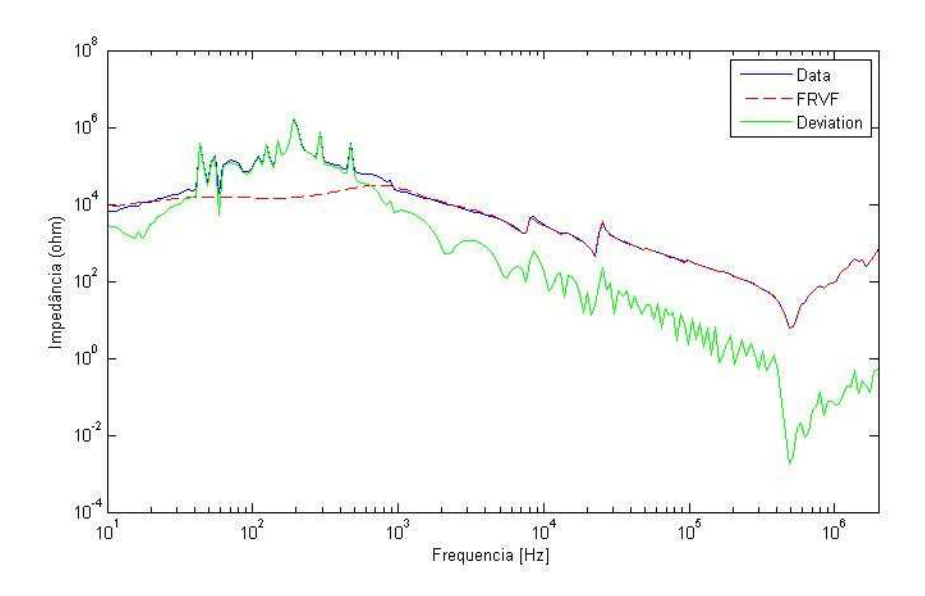

#### **Figura 18 - Ajuste vetorial da impedância terminal ZH1 com polos estáveis**

Para comprovar o descrito acima também realizamos este ajuste com a admitância Y<sub>H1</sub>, a qual foi obtida através da inversa da matriz de impedâncias simplificada Z (2x2) mostrada em (3.19) e (3.20), considerando o terciário desprezado. Nas figuras a seguir é mostrado o resultado do ajuste dessas admitâncias.

$$
Z = \begin{bmatrix} Z_{H_1} & Z_{H_1 X_1} \\ Z_{H_1 X_1} & Z_{X_1} \end{bmatrix}
$$
 (3.21)

$$
Z^{-1} = \begin{bmatrix} Y_{H_1} & Y_{H_1 X_1} \\ Y_{H_1 X_1} & Y_{X_1} \end{bmatrix}
$$
 (3.22)

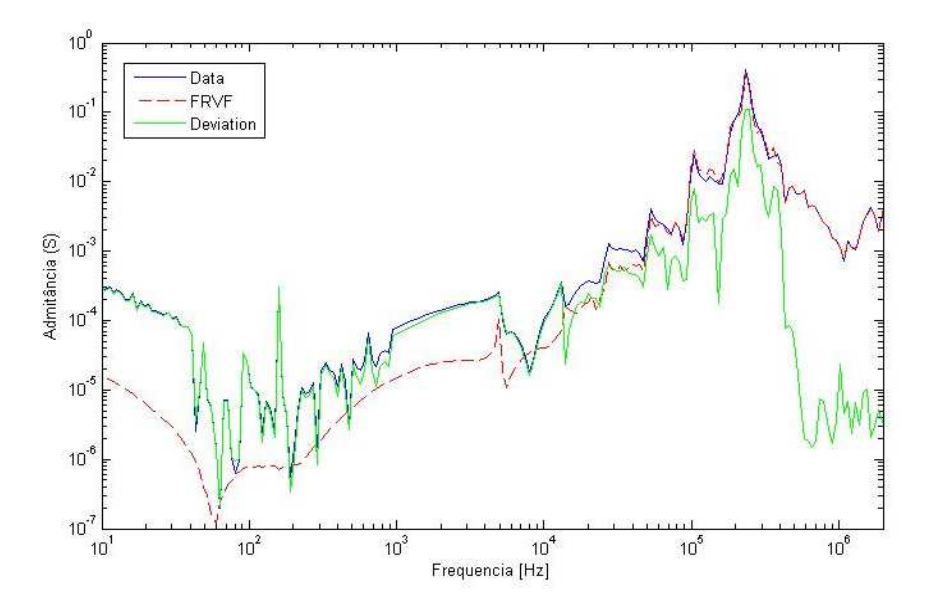

**Figura 19 – Ajuste Vetorial da admitância YH1 com polos estáveis**

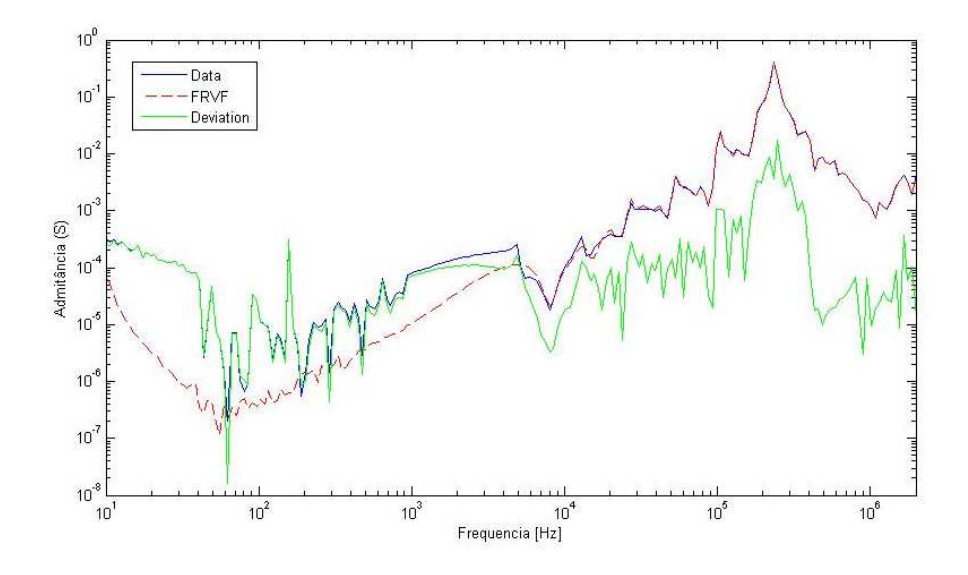

**Figura 20 - Ajuste Vetorial da admitância YH1 admitindo polos instáveis** 

Observando a Figura 19 e a Figura 20 podemos perceber que, mesmo permitindo a utilização de polos instáveis, o desvio do ajuste é significativo. Isso se deve ao fato de que a matriz Y simplificada não resume o comportamento completo do transformador, já que como vimos em itens anteriores, todos os elementos de Y sofrem influência do enrolamento terciário, e quando o desprezamos perdemos dados importantes, fazendo com que a aproximação não fique boa.

Nos itens a seguir veremos as técnicas utilizadas para redução dos ruídos presentes nas curvas de medição.

### *3.3 Técnicas de redução de ruído para minimizar erros de medição*

Como mostrado no item anterior, não tínhamos todas as medições possíveis para uma modelagem mais completa do autotransformador. Então decidimos por trabalhar com os dados que dispúnhamos, mas mesmo nestes dados tiveram que ser feitos alguns ajustes para que pudéssemos utilizá-los.

Nos gráficos das medições mostrados no capítulo 2, pode-se perceber que existem muitos ruídos em torno da frequência de 60 Hz, isso se deve ao fato de que as medições foram todas realizadas em uma subestação onde há muita incidência de induções devido às altas tensões.

Também pode-se perceber uma baixa quantidade de pontos medidos. Isto pode interferir nos resultados pois podem ter acontecido picos neste intervalos que não seriam notados, mascarando um pouco os resultados. Desta forma, para que estes ruídos não interferissem em nossos estudos foram realizados vários métodos para retirada do mesmo de forma a não deformar a curva conforme será visto nos itens a seguir.

### **3.3.1 Retirada simples dos pontos da faixa de frequência com ruídos**

O primeiro método utilizado para retirada dos ruídos foi o mais simples. Retiramos toda a faixa em torno da frequência de 60 Hz que visualmente aparentava ter ruídos, onde o ponto de início era em 43,5 Hz e o fim em 168 Hz. Com esta faixa definida, excluímos todos os valores de frequência e tensão neste intervalo, deixando a curva conforme a seguir:

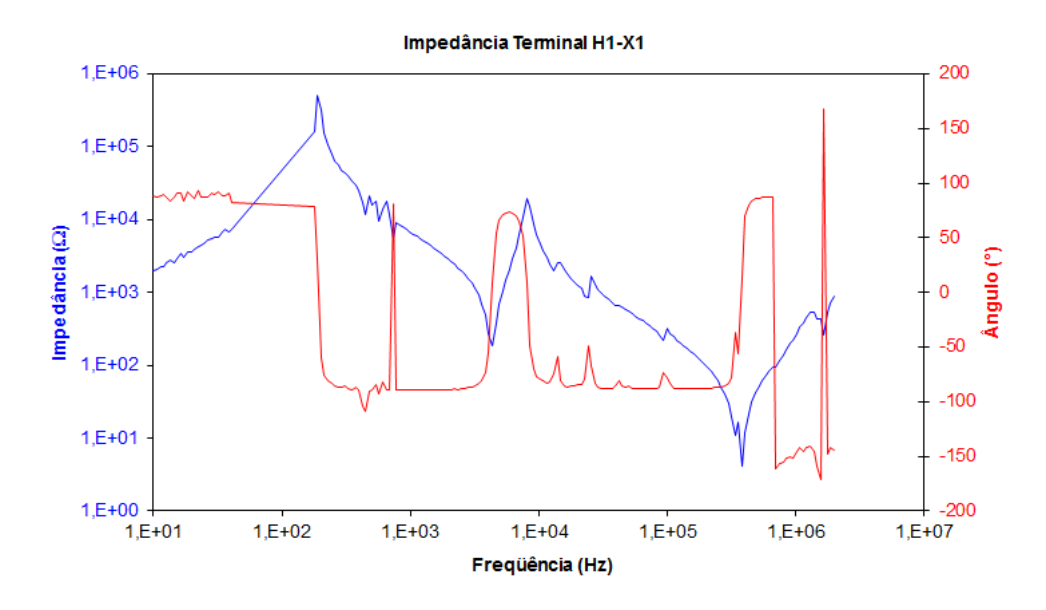

**Figura 21 - Impedância terminal H1-X1 sem ruídos** 

Como podemos perceber na Figura 21, o objetivo é atingido pois todos os ruídos são excluídos, no entanto com eles são retirados também os pontos de medição sem ruídos transformando os valores daquela faixa de frequência em uma reta constante, o que não traduz os valores reais daquele período, prejudicando as análises.

### **3.3.2 Retirada individual dos pontos com ruídos**

Visando retirar os ruídos sem modificar o molde da curva, fizemos um ajuste manual retirando os pontos que aparentavam ser ruídos e incluindo pontos com valores visualmente aproximados ao molde da curva, que provavelmente existiriam se não houvessem ruídos. Para isso utilizamos o site "WebPlotDigitizer"<sup>2</sup> que nos permite retirar e incluir pontos manualmente em uma curva qualquer.

Na Figura 22 e na Figura 23 é mostrada uma das curvas ajustadas antes e depois do procedimento, respectivamente:

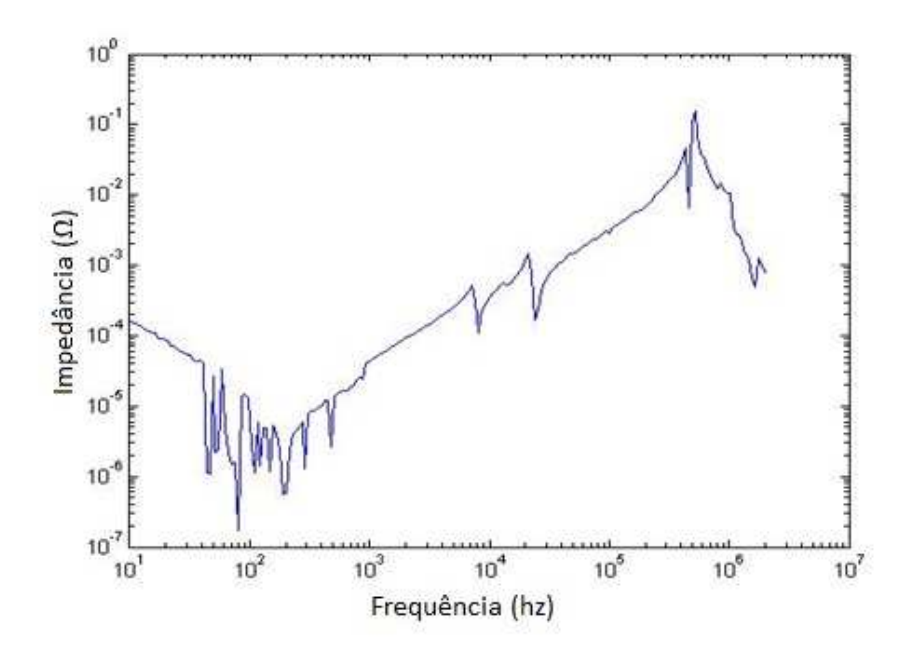

 $\overline{a}$ 

<sup>&</sup>lt;sup>2</sup> WebPlotDigitizer é um programa que facilita a retirada exata de pontos e dados de curvas e até de mapas. [11]

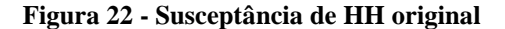

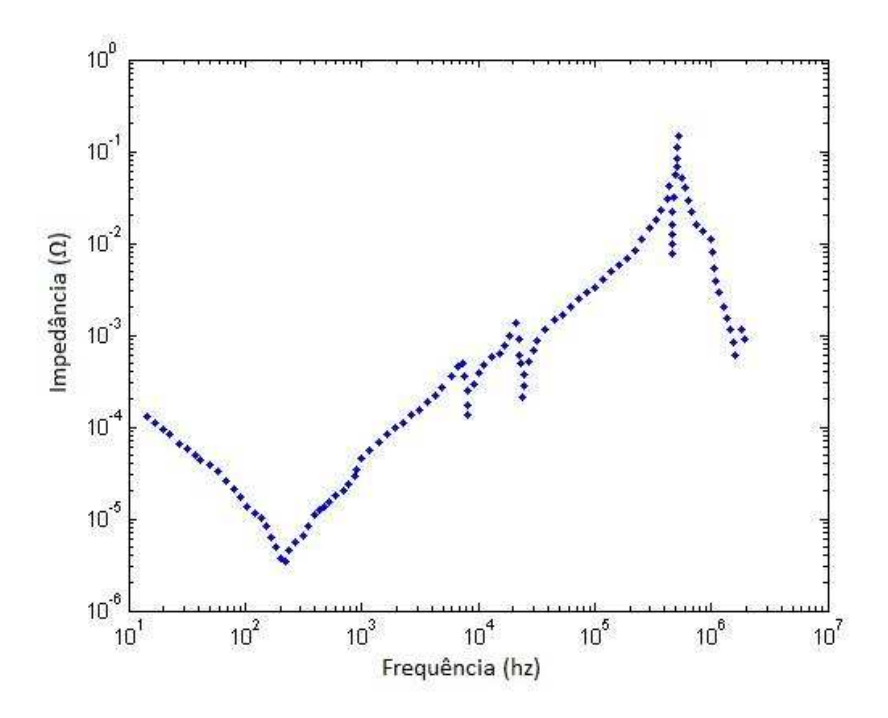

**Figura 23 - Susceptância de HH após ajustes** 

Como para cada curva foi feita a retirada e a inclusão de pontos em faixas de frequências diferentes, foi necessário fazer uma interpolação para que todas as medições tivessem a mesma quantidade de pontos e pudessem ser utilizadas nos cálculos. No entanto, mesmo com a interpolação, quando fizemos a síntese racional destes dados foram gerados ruídos ainda maiores, inviabilizando este método.

### **3.3.3 Utilização da Transformada Wavelet para redução dos ruídos**

Como uma forma de tentar reduzir os ruídos das medições de impedância terminal utilizamos a Transformada Wavelet. O objetivo aqui foi empregar esta transformada de forma que os ruídos do módulo da impedância fossem considerados componentes de "alta frequência", de forma a se obter, usando apenas alguns dos coeficientes dessa transformada, uma representação mais suave do módulo da impedância medida. Maiores detalhes sobre esta técnica podem ser encontrados na referência [12].

Fizemos um teste utilizando esta transformada em uma das medições de módulo da impedância terminal que tínhamos, mostrado na Figura 24, onde a curva pontilhada representa o resultado da filtragem empregando a transformada Wavelet. Podemos perceber que a filtragem só ocorreu nas altas frequências e o objetivo de minimizar os ruídos nas baixas frequências não foi atingido.

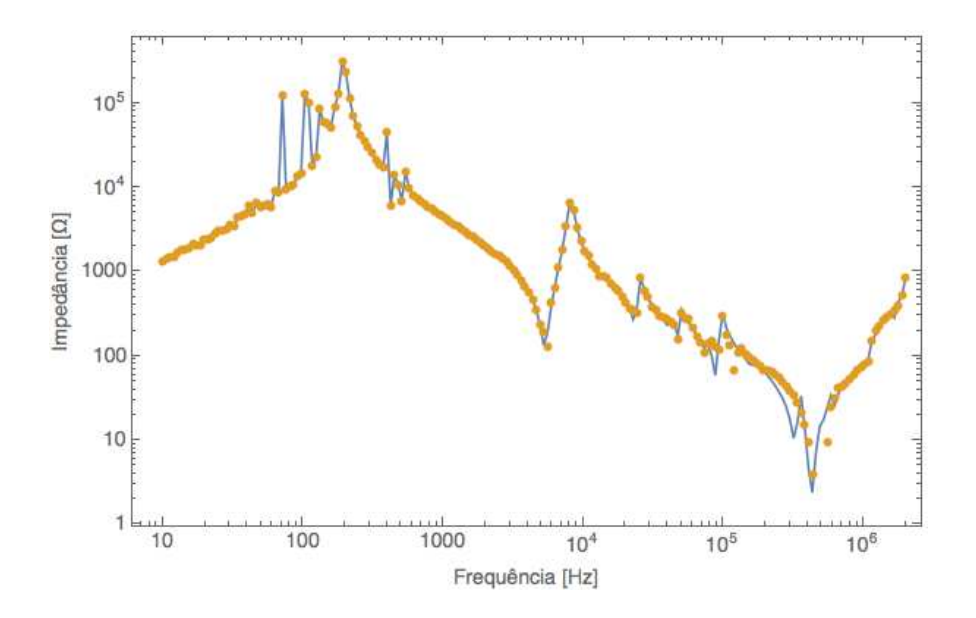

**Figura 24 - Resultado da filtragem do módulo da impedância usando transformada Wavelet**

Não foi realizado o teste com o ângulo uma vez que a dificuldade de se obter uma curva "mais suave" da impedância já inviabiliza o emprego deste método.

### **3.3.4 Suavização do comportamento do ângulo para identificação de ruídos**

Uma outra forma de retirada de ruídos utilizada foi partindo do princípio de que o comportamento angular entre as ressonâncias é basicamente constante. Sendo assim, utilizamos a função "unwrap" do programa Matlab<sup>3</sup>, que quando aplicada em uma

 $\overline{a}$ 

<sup>3</sup> O Matlab é um programa que permite cálculos numéricos, manipulação de matrizes e construção de gráficos amplamente utilizado na área de ciências exatas.

função de angulo, atua adicionando ou retirando  $2\pi$ . Portanto, se esta função for aplicada em uma curva com ruídos, estes ficariam em evidência e poderiam ser facilmente retirados. Com este pensamento, aplicamos o "unwrap" na curva do ângulo da impedância. Abaixo mostramos o resultado da suavização da curva de ângulo de  $Z_{H_1X_1}$ , a curva em vermelho é a que foi suavizada e os dados originais são apresentados na Figura 25 como a curva em azul.

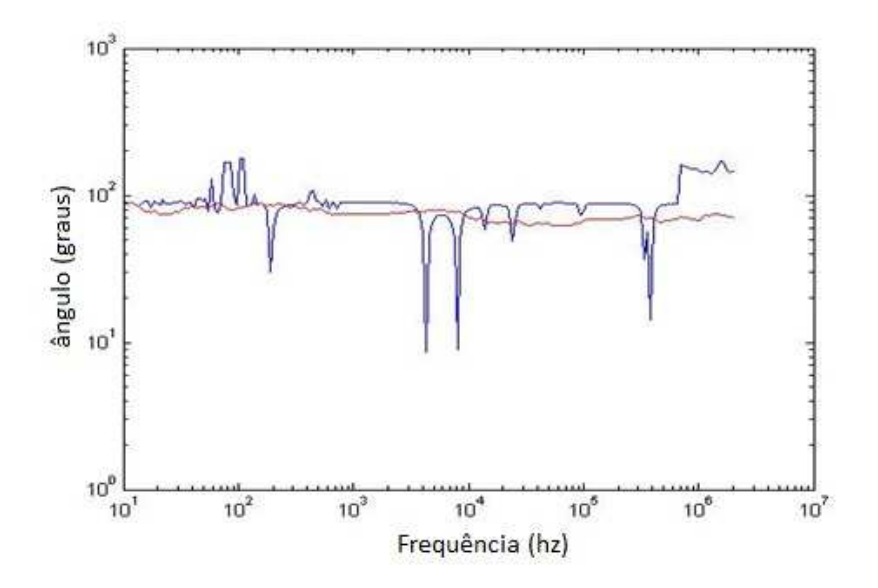

**Figura 25 - "unwrap" do ângulo de ZH1X1**

 Identificamos os pontos de ruído que representavam os maiores picos (80.4 Hz, 310.2 Hz, 6267 Hz e 93134 Hz) e retiramos esses pontos das curvas originais.

Com a retirada destes pontos fizemos o ajuste individual de cada curva e não notamos uma diferença significativa entre o ajuste feito sem esses picos e o ajuste com as curvas originais, onde concluímos que este método não era satisfatório.

#### **3.3.5 Estabelecimento do Modelo Híbrido**

Nos primeiros estudos de transitórios envolvendo altas frequências, para a modelagem de transformadores de potência era comum representá-lo apenas por uma capacitância externa entre o ponto de alimentação do mesmo e o solo [13,14]. Esses valores de capacitância podem ser obtidos através de ensaios ou dados de fabricantes.

De fato, o comportamento capacitivo da curva de impedância pode ser observado nas curvas de impedâncias apresentadas nesse trabalho nas frequências de aproximadamente 1 kHz a 10 kHz.

No caso do equipamento em estudo, além dos dados de ensaios de curto-circuito e circuito aberto estão disponíveis também, os valores de capacitância equivalente de cada enrolamento. Essa capacitância equivalente corresponde ao valor a ser considerado entre o enrolamento e a referência e entre os diferentes níveis de tensão do equipamento.

A partir das medições que temos, já mostradas anteriormente, juntamente com esses dados dos ensaios realizados no transformador, fizemos um modelo híbrido descrito a seguir.

Como os métodos explicitados anteriormente não foram satisfatórios e como tínhamos posse dos ensaios de rotina e tipo realizados no transformador, fizemos um modelo no programa ATP considerando que: o modelo de baixa frequência baseado no uso do transformador convencional para representar um auto-transformador, empregado conjuntamente com as capacitâncias em paralelo entre os enrolamentos e o terra (vide Figura 26) é suficientemente acurado para representar o comportamento do transformador até a frequência de poucos kHz.

Tiramos os valores de resistências e indutâncias do ensaio de Perdas em carga e tensão de Impedância e os valores de capacitâncias do ensaio de Fator de potência e capacitância. Para uma melhor representação do transformador também foram consideradas as capacitâncias das buchas. Seguem abaixo os valores utilizados:

 $Z_{H1X1} = 0.52 + j51.97 \Omega$  $Z_{H1Y1} = 2{,}22+1220{,}23 \Omega$  $Z_{X1Y1} = 0,45 + j31,92 \Omega$  $C_{H1} = 9200, 25pF$  $C_{H1X1} = 9200,25pF$  $C_{X1} = 34528,68pF$ 

Segue abaixo na Figura 26 a modelagem no ATP do transformador com esses valores:

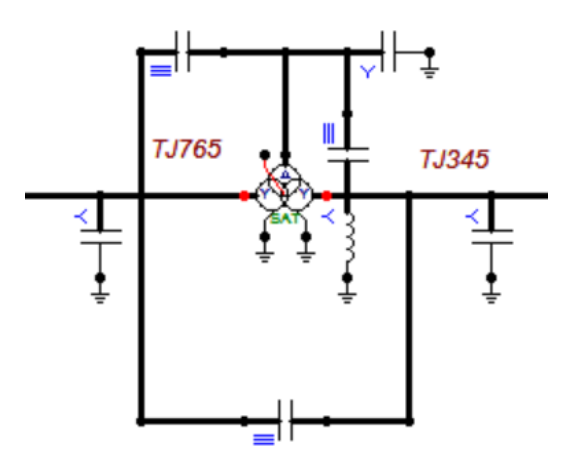

**Figura 26 – Modelo do transformador no ATP** 

Após esta representação, simulou-se no ATP o circuito feito para obtenção das medições em campo. E as seguintes curvas foram geradas:

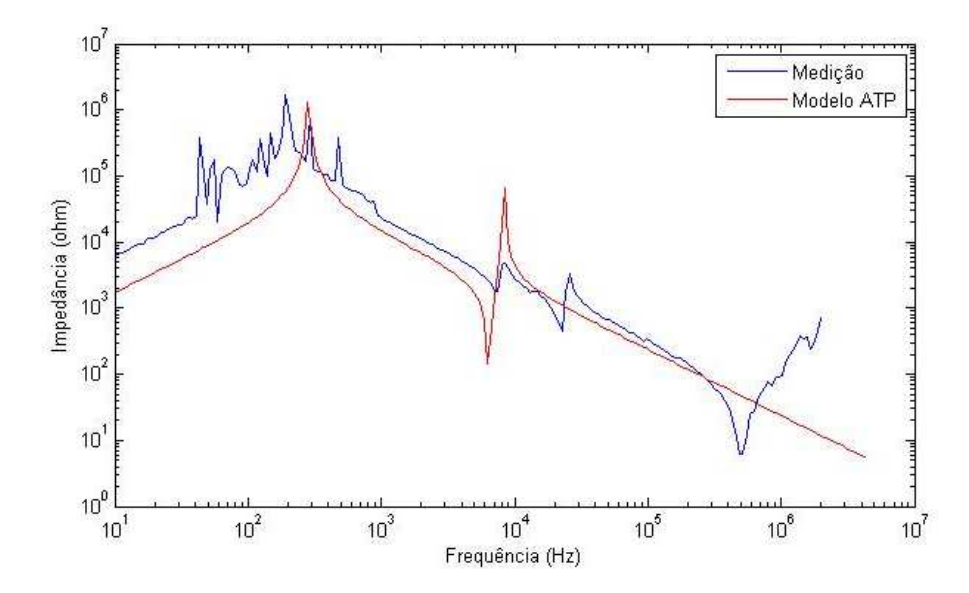

**Figura 27 - Comparação entre as curvas de módulo de ZH1 do ATP (vermelho) e medição** 

**(azul)** 

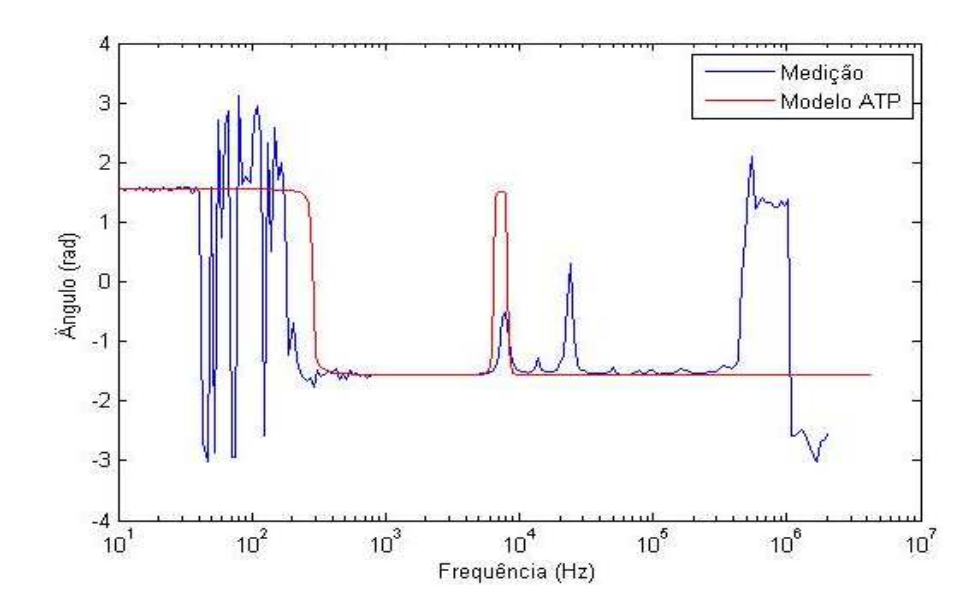

**Figura 28 - Comparação entre as curvas de ângulo de ZH1 do ATP (vermelho) e medição (azul)** 

Nas figuras acima podemos encontrar muitas semelhanças entre as curvas geradas pelo modelo do ATP e as obtidas nas medições em campo. Mas, para as frequências mais elevadas podemos notar diferenças significativas.

Podemos notar que existem picos na curva de medição que não aparecem na curva gerada pelo modelo do ATP. Essas diferenças existem devido à representação superficial que foi feita do transformador onde, principalmente para altas frequências, é requerida uma correta representação de todas as capacitâncias para a terra, entre enrolamentos e até entre bobinas, uma boa representação do comportamento não linear causado pela magnetização e histerese, dentre vários outros exemplos [1] o que torna-o um equipamento difícil de ser modelado com detalhes.

Apesar destas diferenças, as curvas geradas pelo modelo do ATP representam bem o início das curvas de medição, e por isso foram utilizadas para substituir a parte inicial dessas curvas que contém ruídos gerando assim um modelo híbrido. A curva gerada pelo modelo do ATP foi utilizada até a frequência de 10 kHz e após esta frequência foi considerada a curva medida em campo.

Seguem abaixo os gráficos da amplitude (Figura 29) e ângulo (Figura 30) das curvas de impedância geradas pela junção entre a medição em campo e a gerada pelo modelo do ATP.

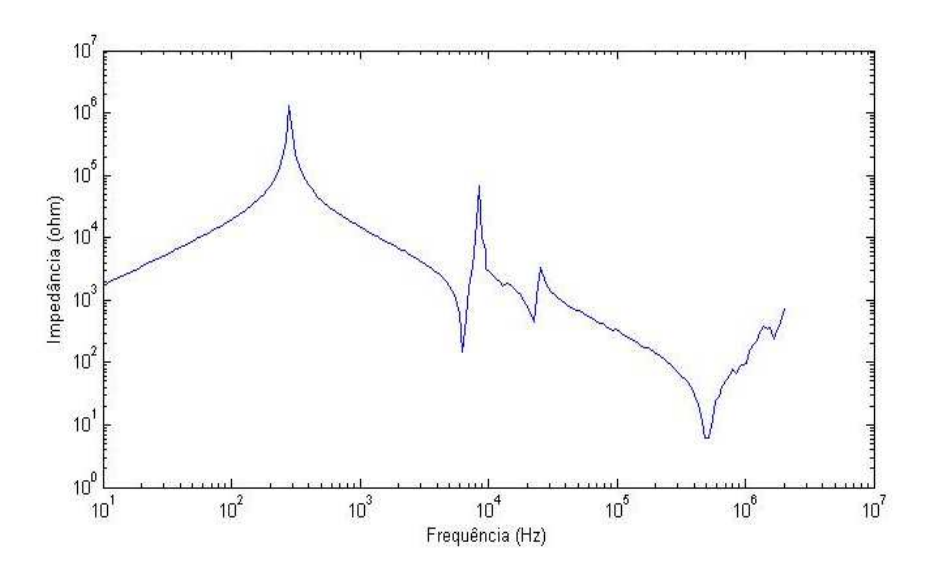

**Figura 29 – Amplitude da impedância ZH1 do Modelo híbrido** 

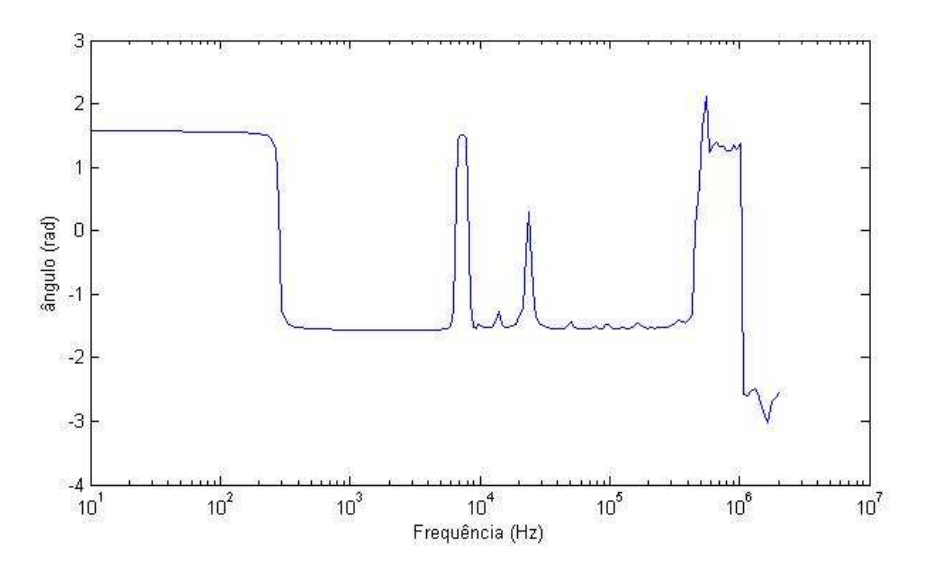

**Figura 30 - Ângulo da impedância ZH1 do Modelo híbrido** 

Com a curva definida, partimos então para o ajuste através do Método do *Vector Fitting*. O resultado dessa abordagem é mostrado na Figura 31 para as impedâncias Z<sub>H1</sub>,  $Z_{H1X1}$  e  $Z_{X1}$ .

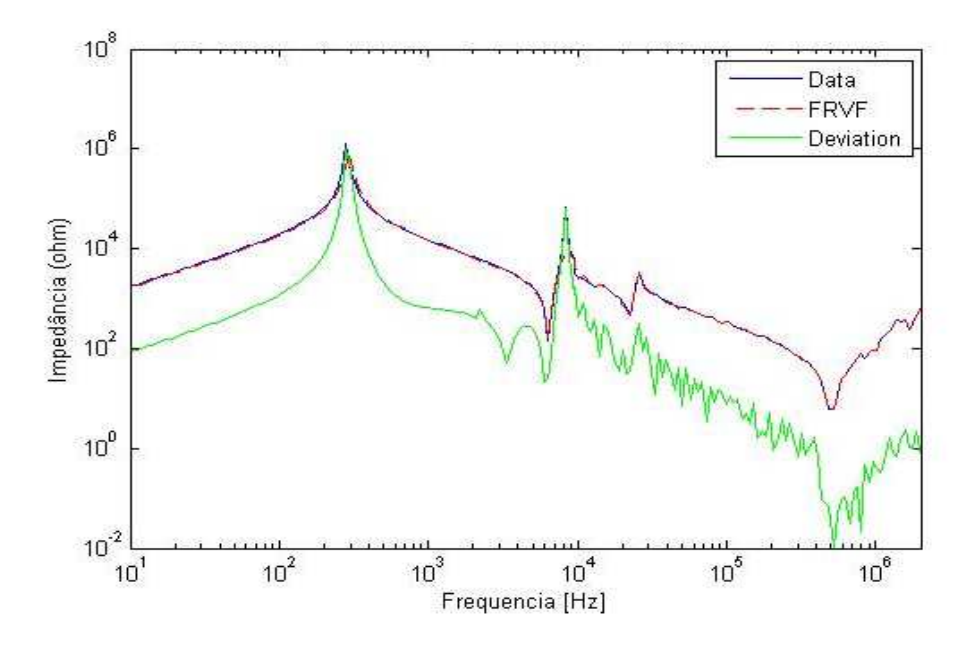

**Figura 31 - Ajuste individual da curva de ZH1 do modelo híbrido** 

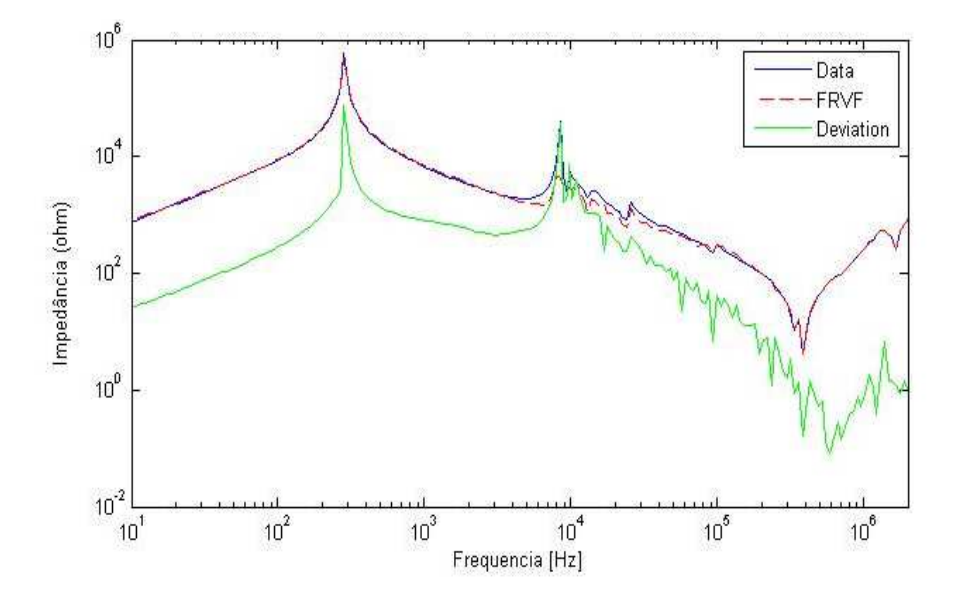

**Figura 32 - Ajuste individual da curva de ZH1X1 do modelo híbrido** 

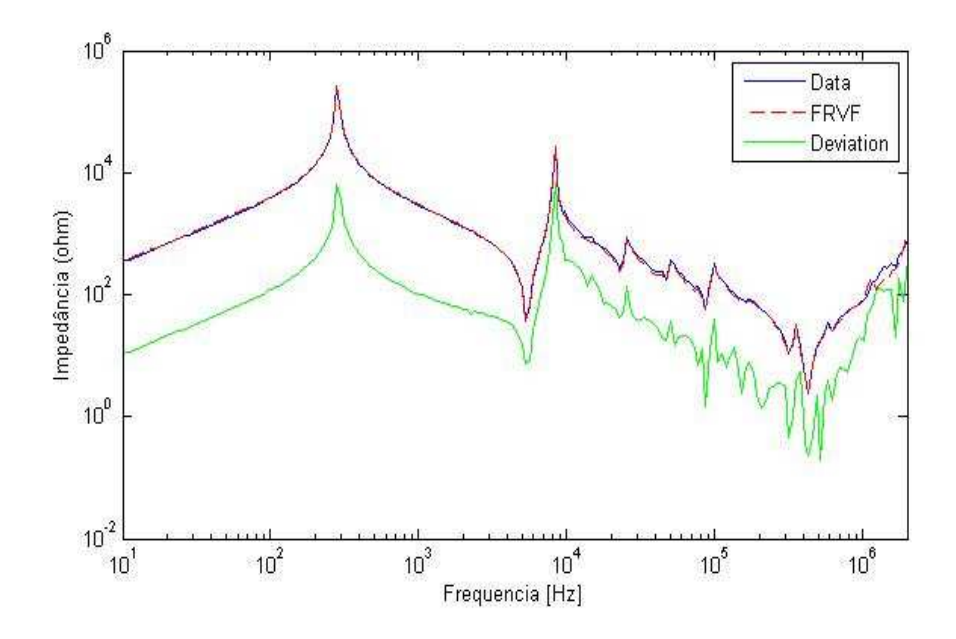

**Figura 33 - Ajuste individual da curva de ZX1 do modelo híbrido** 

O erro eficaz obtido no ajuste via *Vector Fitting* desta nova curva gerada a partir do modelo hibrido são de 7,718x10<sup>4</sup>Ω para o Z<sub>H1</sub>, de 6,21 x10<sup>4</sup>Ω para o Z<sub>H1X1</sub> e de 749,4 Ω para o  $Z_{X1}$ . Com isso, podemos concluir que este modelo melhora significativamente o ajuste mas não é suficiente para ser utilizado em estudos de transitórios.

#### **3.3.6 Conclusões Parciais**

Neste capítulo apresentamos as dificuldades associadas à obtenção de um modelo de transformador em larga faixa de frequência a partir das medições de impedância terminal e a elaboração de um modelo do mesmo a partir de resultados de medição. Uma das grandes dificuldades na obtenção de um modelo mais completo é a inexistência de medições da matriz de admitância ou matriz de impedância completa do equipamento. Um outro ponto é a existência considerável de ruídos devido a interferências da própria subestação durante essas medições. Esses ruídos atingem desde a baixa frequência, próximo à frequência industrial, até cerca de alguns poucos kHz.

Diversas técnicas de eliminação de ruídos foram consideradas, contudo nenhuma apresentou um resultado satisfatório.

Foi proposto então o uso de um modelo híbrido baseado em resultados de medição para baixa frequência e em resultados de medição para alta frequência. Essa abordagem permitiu montar uma aproximação da matriz de impedância do equipamento que permite a representação aproximada do terciário, caso necessário. Além disso, essa abordagem torna possível desprezar o terciário sem prejudicar o comportamento do modelo entre primário e secundário.

Os resultados da aproximação racional apresentados nesse item são baseados no ajuste individual de cada elemento da matriz de impedâncias (2x2), sendo estes muito superiores quando comparados com o ajuste de qualquer uma das impedâncias dos dados originais de medição. No Capítulo 4, analisamos o comportamento da matriz de impedância e da formulação mais detalhada do modelo híbrido de forma a permitir estudos de transitórios eletromagnéticos no domínio do tempo.

## **CAPÍTULO 4**

### **4.Formulação Matricial do Modelo Híbrido**

Este capítulo aprofunda a ideia do emprego do Modelo Híbrido aplicado na matriz de impedâncias como um todo, ou seja, o ajuste feito no capítulo anterior, individualmente em cada elemento da matriz de impedâncias, será executado desta vez uma única vez de forma matricial.

Através da representação matricial é possível obter um modelo mais compacto e mais eficiente, visto que no caso do ajuste vetorial é possível sintetizar todos os elementos com o mesmo conjunto de polos, visto que o ajuste é único. Tal procedimento permite a avaliação das solicitações de transitórios associados à propagação de surtos com componentes de frequência elevada de uma forma mais adequada, i.e., com ganho computacional.

Tipicamente, para a representação de redes variantes na frequência é empregada a síntese da matriz de admitâncias. Os primeiros trabalhos relativos a um modelo de transformador em larga faixa de frequência como por exemplo [15], empregam a síntese de elementos da matriz de admitância associadas ao equipamento. De fato, os trabalhos subsequentes, como por exemplo [16] utilizaram a síntese racional da matriz de admitância nodal. Para tanto, contudo, seria necessário um conjunto de dados completos considerando todas as medições possíveis, i.e., envolvendo todos os terminais do transformador, o que nesse caso não era disponível. A alternativa é empregar a metodologia de [17] que consiste em utilizar uma abordagem da matriz de impedância para a inserção do modelo obtido a partir da síntese racional em programa de transitórios eletromagnéticos como ATP/EMTP ou PSCAD.

### **4.1** *Síntese Racional da Matriz de Impedâncias*

Como explicado acima, ao invés de realizar o ajuste de cada impedância individualmente como feito no capítulo anterior, faremos o ajuste através da representação do primário e do secundário através da matriz de impedâncias aproximada.

Consideremos novamente a matriz de impedância envolvendo apenas o primário e o secundário do autotransformador sendo esta do tipo

$$
Z = \begin{bmatrix} Z_{H_1} & Z_{H_1 X_1} \\ Z_{H_1 X_1} & Z_{X_1} \end{bmatrix}
$$
 (4.1)

onde  $Z_{H_1X_1}$  é a impedância de transferência entre primário e secundário e  $Z_{H_1}$  a impedância do primário e  $Z_{X_1}$  a impedância do secundário. Para a obtenção de um modelo eficiente numericamente, é interessante que todos os elementos da matriz possuam o mesmo conjunto de polos. Isso pode ser obtido quando, durante o processo de ajuste vetorial, seja considerada para ajuste a matriz como um todo e não apenas os elementos de forma independente.

No caso do ajuste independente, para a obtenção das curvas apresentadas no capítulo anterior foram estipulados um conjunto de 150 polos. Dado que os ajustes foram realizados independentemente, não houve grande coincidência entre os polos obtidos pelas diferentes impedâncias. Aqui, para o ajuste da matriz de impedância mantivemos 150 polos buscando, assim, manter aproximadamente, o mesmo erro rms encontrado no caso do ajuste independente.

A Figura 34 apresenta o resultado do ajuste realizado para a matriz de impedância aproximada. Percebemos que na alta frequência há um maior desvio entre os resultados do ajuste e os dados iniciais. Um ponto interessante é que, diferentemente do caso onde os valores a serem aproximados possuem expressões analíticas, o erro do ajuste fica sempre próximo, em ordem de grandeza, do erro de medição usualmente encontrado.

Infelizmente, o modelo apresentado na Figura 34 não pode ser empregado diretamente em programas de simulação de transitórios eletromagnéticos, pois faz-se ainda necessário verificar se o mesmo é passível ou não. Muito embora somente polos estáveis tenham sido empregados, tal procedimento não é suficiente para assegurar a estabilidade numérica de um modelo multi-fásico, i.e., multi-entrada, multi-saída. Nesse caso, devemos verificar se o sistema é passivo, i.e. absorve energia em toda faixa de frequência. Modelos baseados em aproximações racionais podem apresentar violações de passividade dentro e fora da faixa de frequência do ajuste. A literatura técnica apresenta algumas formas de identificar e mitigar as violações de passividade [18][19][20]. O procedimento de minimizar ou mesmo eliminar essas violações é conhecido como Imposição de Passividade.

No caso do método de ajuste vetorial, há disponível um pacote de arquivos do MATLAB que permite impor a passividade a modelos obtidos a partir da aproximação racional. A rotina de imposição de passividade é baseada em [26]. A necessidade de forçar a passividade se dá pois no caso de sistemas MIMO (*Multi-Input Multi-Output*) a realização do ajuste empregando apenas polos no semi-plano esquerdo não é suficiente para garantir a estabilidade. Portanto, devemos garantir que a matriz sintetizada seja positivo definida, i.e., possui autovalores com parte real positiva independente da faixa de frequência.

O resultado do ajuste após a imposição de passividade é mostrado na Figura 35. Da referida figura podemos notar que esse procedimento prejudica consideravelmente a qualidade do ajuste para altas frequências. Portanto, muito embora a utilização do modelo híbrido melhore a qualidade do ajuste, a representação racional encontrada ainda não apresenta uma qualidade suficiente para a realização de testes no domínio do tempo.

A título de verificação, foi também realizado o ajuste e posterior imposição de passividade no caso da ordem de 160 polos. Nesse caso, houve uma pequena redução no erro do ajuste, mas a rotina de imposição de passividade falha, i.e., não foi possível encontrar uma representação por função racional estável em toda a faixa de frequência.

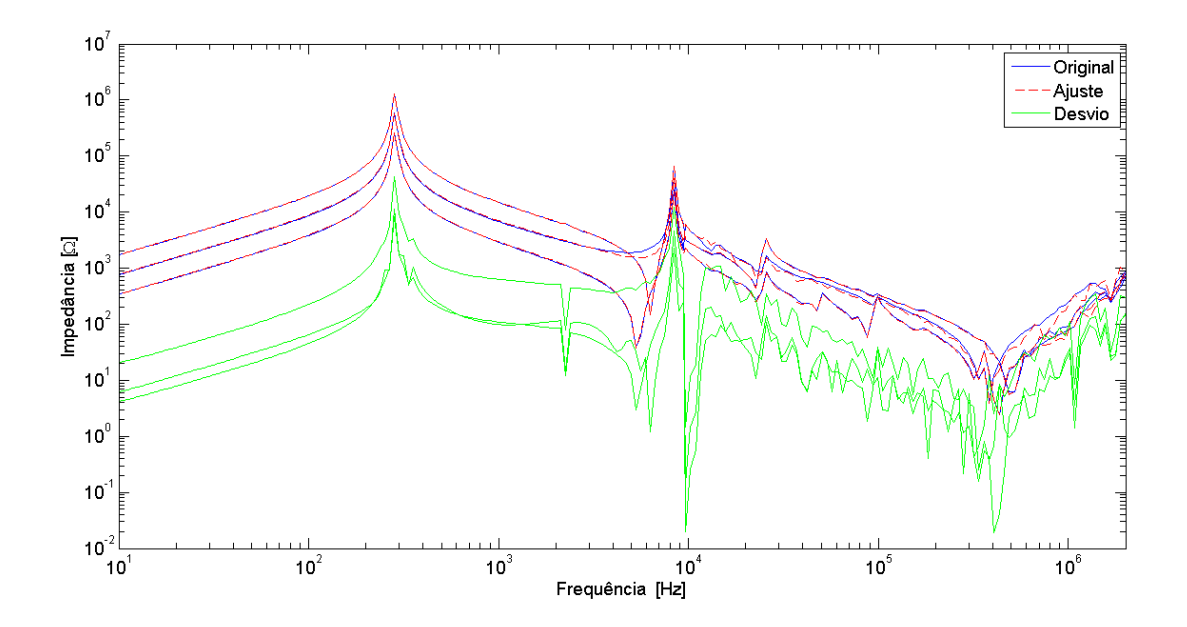

**Figura 34 – Ajuste da matriz de impedância aproximada (sem imposição de passividade)** 

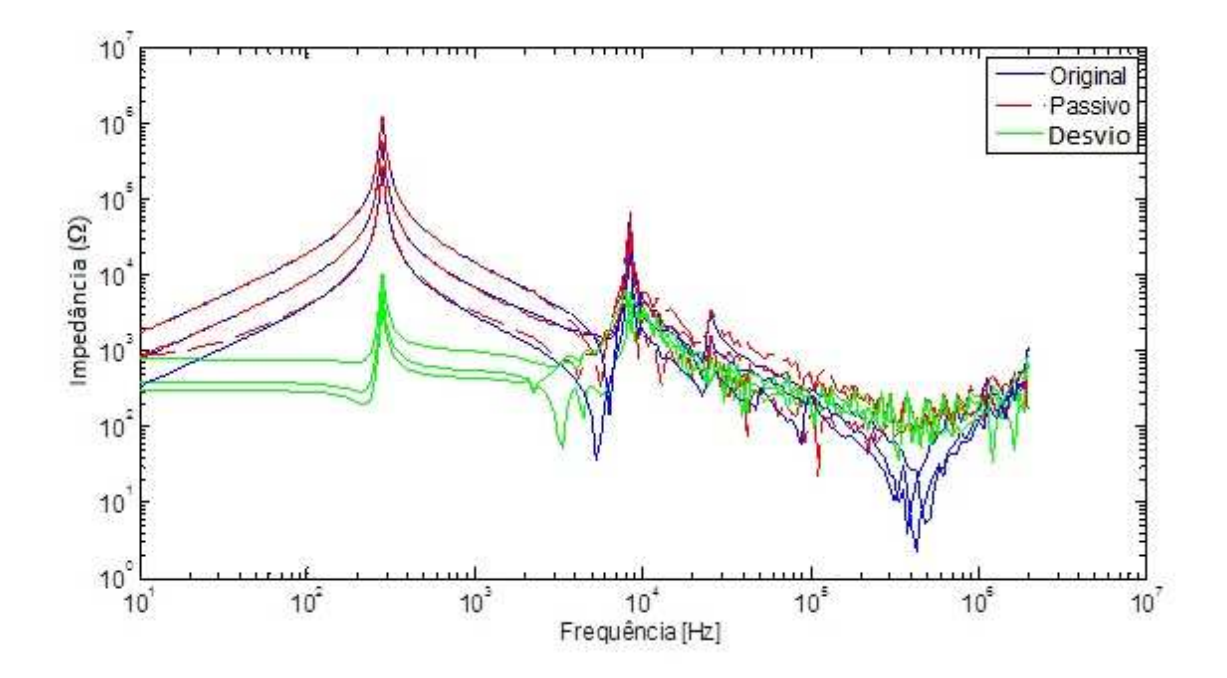

**Figura 35 – Ajuste da matriz de impedância aproximada após a imposição de passividade** 

## **CAPÍTULO 5**

### **5. Conclusões e Sugestões de Trabalhos Futuros**

Um transformador de potência é um equipamento muito difícil de ser modelado com fidelidade, isto se deve ao fato do mesmo apresentar várias peculiaridades que devem ser levadas em consideração, como por exemplo: capacitâncias série entre espiras, e em paralelo (relacionadas ao núcleo e ao tanque que são aterrados), indutâncias próprias de cada espira, e mútua entre as bobinas e resistências[1]. Geralmente é um equipamento multi-entrada, multi-saída, não linear e com parâmetros dependentes com a frequência.

Em se tratando de modelos para a realização de estudos, o mais típico consiste em solicitar aos fabricantes modelos específicos para cada equipamento. Contudo, a exposição do transformador ao tempo e o efeito das diversas solicitações anteriores são alguns dos elementos que podem levar a mudanças importantes no comportamento desse equipamento ao longo das possíveis faixas de frequência que ele venha a ser solicitado.

Neste trabalho vimos que as medições realizadas em campo em um transformador de potência são necessárias, mas podem conter muitos problemas como ruídos que interferem diretamente nos estudos a serem realizados. Ruídos estes que são causados devido à indução gerada pelos equipamentos energizados no local das medições, que no caso em estudo era uma subestação de EAT. Portanto, citamos neste documento diversas técnicas para mitigação desses ruídos, que podem ser úteis em algumas medições. No entanto, para o conjunto de medições em questão estas técnicas não foram satisfatórias.

De modo a obter um modelo que pudesse ser utilizado em uma ampla faixa de frequências, fizemos uso dos dados dos ensaios de rotina e tipo realizados no autotransformador ainda em fábrica e criamos um modelo no programa ATP de modo a gerar a mesma curva medida em campo. Uma vez que consideramos que este modelo é satisfatório para baixas frequências e como espelha o que ocorre nas medições reais sem os inoportunos ruídos, criamos um modelo híbrido da seguinte forma: Para as frequências até 10 kHz utilizamos as curvas geradas pelo modelo do ATP e acima desta frequência utilizamos a curva medida em campo.

Para validar a escolha deste modelo híbrido, fizemos o ajuste pelo Método do Vector Fitting, que havia apresentado problemas para as medições com ruídos, e para o modelo híbrido o ajuste feito apresentou pequenos desvios e foi considerado satisfatório. O modelo híbrido permitiu um melhor ajuste das impedâncias terminais de cada enrolamento do transformador. Todavia, seria interessante também buscar uma representação capaz de fornecer as tensões induzidas no secundário de um transformador devido a injeção de surtos no primário. Nesse caso, o procedimento poderia ser feito empregando-se tanto a formulação por impedância ou admitância. Optamos pela primeira, visto que os dados experimentais eram apenas de medições de impedância terminal e além do mais, nessa formulação é mais fácil desprezar a influência do enrolamento terciário.

O ajuste da matriz de impedância é mais oneroso que no caso das impedâncias terminais, dado que o mesmo demanda a verificação da violação da passividade para garantir resultados estáveis quando da simulação no domínio do tempo. A imposição da passividade, realizada através de um pacote de rotinas disponibilizadas no Matrix Fitting Toolbox, perturbou por demais a qualidade do ajuste de altas frequências, inviabilizando a utilização desse modelo para estudos associados a transitórios envolvendo surtos atmosféricos. Maiores pesquisas são necessárias para o estabelecimento de um modelo confiável multi-terminal de transformador empregandose apenas dados de medição de campo. Contudo, na presente pesquisa mostramos como é possível minimizar a contaminação das medições de baixa frequência das impedâncias terminais de um autotransformador de potencia de forma satisfatória.

### **5.1 Sugestões de Trabalhos Futuros**

Há diversos pontos ainda a serem abordados no tema, dando assim continuidade à presente pesquisa. Apresentamos algumas sugestões de trabalhos futuros:

> • Desenvolver um algoritmo de identificação, podendo empregar inteligência computacional, capaz de avaliar a qualidade dos dados de medição, para uma possível utilização destes dados para composição de um modelo de transformador, em outras palavras, estabelecer um modelo de pré-seleção de dados capaz de quantificar a qualidade dos mesmos;

- Considerando ambientes controlados onde seja possível obter experimentalmente tanto a matriz de impedância quanto a de admitância, avaliação computacional a adequação da síntese racional do modelo;
- Verificar se é possível empregar a modelagem híbrida em transformadores trifásicos com múltiplos enrolamentos;
- Avaliar outras técnicas de ajuste como o particionamento em frequência ou o emprego da "Pencil Matrix" para a realização da aproximação racional.

### **Referências Bibliográficas**

- [1] MARTINEZ-VELASCO, J., *Power System Transients: Parameter determination.* Taylor and Francis Group, LLC, 2010.
- [2] FURNAS, Revista Linha Direta, edição LD 290, julho/agosto 2002.
- [3] GUSTAVSEN, B., SEMLYEN, A. "Rational Approximation of Frequency Domain by Vector Fitting". IEEE Transactions on Power Delivery, vol. 14, nº 3, Julho 1999.
- [4] SILVA, C. J., 2010, Comportamento de Transformadores para Fenômenos Eletromagnéticos. Tese de D.Sc., COPPE/UFRJ, Rio de Janeiro, RJ, Brasil.
- [5] CIGRÉ WORKING GROUP 33.02. Guidelines for Representation of Network Elements when Calculating Transients. Technical Brochure CE/SC GT/WG 02, 1990.
- [6] RIES, WALTER. Transformadores Fundamentos para o projeto e Cálculo. 1ª ed., Porto Alegre, EDPUCRS. 2007.
- [7] LEUVEN EMTP CENTER. ATP Alternative Transient Program Rule Book. Herverlee, Belgium.
- [8] DOMMEL, H. W. Eletro Magnetic Transients Program (EMTP) Theory Book. Portland, BPA, 1986.
- [9] S. ABOURIDA, C. DUFOUR, J. BELANGER *et al*. "Real-time PC-based simulator of electric systems and drives"*, Proceedings of 17th IEEE Annual Applied Power Eletronics Conference Exp.*, New Orleans, LA, APEC, 2002.
- [10] MARTINS, HELVIO J. A., 2007, Diagnostico de Transformadores de Potênc*ia através de Metodologias no domínio da frequência.* Tese de D.Sc., COPPE/UFRJ, Rio de Janeiro, RJ, Brasil.
- [11] ROHATGI, A. WebPlotDigitizer: *HTML5 based online tool to extract numerical data from plot images. Version 3.3.* URL http://arohatgi.info/WebPlotDigitizer/app/ (acessado em Janeiro 2014)
- [12] CARVALHO, A., 2014, Seleção de Bases Wavelet para Redução do R*uído de Banda Larga em Mediçoes de Descargas Parciais em Máquinas Síncronas.*  Tese de D.Sc., COPPE/UFRJ, Rio de Janeiro, RJ, Brasil.
- [13] AMON FILHO, J., PEREIRA, M. P., *ATP Alternative Transients Program Curso básico sobre a utilização do ATP.* CLAUE – Comitê Latino Americano de Usuários do EMTP/ATP, 1994.
- [14] FAST FRONT TRANSIENTS TASK FORCE. "Modeling guidelines for fast front transients." IEEE Transactions on Power Delivery, vol. 11, nº 1, Janeiro 1996.
- [15] MORCHED, A; MARTI, L.; OTTEVANGERS, J., "A high frequency transformer model for the EMTP," *IEEE Transactions on Power Delivery*, vol.8, no.3, pp.1615,1626, July 1993
- [16] GUSTAVSEN, B.; "Wide band modeling of power transformers," *IEEE Trans. Power Del.*, vol. 19, no. 1, pp. 414–422, Jan. 2004.
- [17] GUSTAVSEN, B.; DE SILVA, H.M.J., "Inclusion of Rational Models in an Electromagnetic Transients Program: Y-Parameters, Z-Parameters, S-Parameters, Transfer Functions," *IEEE Transactions on Power Delivery*, vol.28, no.2, pp.1164,1174, April 2013, doi: 10.1109/TPWRD.2013.2247067
- [18] GUSTAVSEN, B.; SEMLYEN, A., "Enforcing Passivity for Admittance Matrices Approximated by Rational Functions", *IEEE Power Engineering Review*, 2001, volume 21, pp. 97-104, no. 2
- [19] GUSTAVSEN, B., "Fast Passivity Enforcement for Pole-Residue Models by Perturbation of Residue Matrix Eigenvalues", *IEEE Trans. on Power Delivery*, 2008, volume 23, pp. 2278 -2285, no. 4
- [20] GUSTAVSEN, B., "Computer Code for Passivity Enforcement of Rational Macromodels by Residue Perturbation", *IEEE Trans. on Advanced Packaging*, 2007, volume 30, pp. 209 -215, no. 2
- [21] OLIVEIRA, L., 2011, Estudo de Modelos de *Transformadores para Altas Frequências.* Dissertação de M.Sc., UFMG, Belo Horizonte, MG, Brasil.

### **A. Apêndice**

### **A.1 Ajuste Vetorial – Vector Fitting**

Proposto por Gustavsen e Semlyen [3], o programa ajusta os dados no domínio da frequência por funções polinomiais racionais, também chamado de ajuste vetorial, o que dá o nome ao programa. O método será mostrado resumidamente a seguir.

Conforme explicado em [21], uma aproximação de ordem N pode ser ajustada pela razão entre dois polinômios de mesma ordem conforme abaixo

$$
f(s) = \frac{a_0 + a_1 \cdot s + a_2 \cdot s^2 + \dots + a_N s^N}{b_0 + b_1 \cdot s + b_2 \cdot s^2 + \dots + b_N s^N}
$$
 A.1

Entretanto a função acima é não linear, podendo ser reescrita linearmente como A.x=b ao se multiplicar os dois lados da equação pelo denominador, mas quando se aumenta a ordem do polinômio o sistema tende a se apresentar mal condicionado.

Dois estágios baseiam o Método de Ajuste Vetorial. O primeiro se dá distribuindo polos iniciais pela faixa de frequências. Inicialmente, as estimativas destes polos não era bem sucedida para funções com muitos picos de ressonância pois eram utilizados somente polos reais. Então começaram a utilizar como estimativas iniciais polos complexos. E para gerar um ajuste preciso, juntamente com os polos, também é introduzida uma função de escalonamento dependente da frequência.

O segundo estágio se dá com a utilização dos polos obtidos através da função ajustada no primeiro estágio. Consideremos a função racional aproximada abaixo.

$$
f(s) = \sum_{n=1}^{N} \frac{c_n}{s - a_n} + d + s.h
$$

É necessário estimar todos os coeficientes de A.2 para obter a aproximação da função  $f(s)$ ., onde  $c_n$  são resíduos,  $a_n$  polos e *d* e *h* grandezas reais.

### **A.1.1 Estágio 1: Identificação dos polos**

A primeira etapa deste estágio é estimar os polos iniciais  $\tilde{a}_n$ . Após, define-se uma função de escalonamento  $\sigma(s)$  conforme abaixo.

$$
\begin{bmatrix} \sigma(s), f(s) \\ \sigma(s) \end{bmatrix} = \begin{bmatrix} \sum_{n=1}^{N} \frac{c_n}{s - \tilde{a}_n} + d + s. h \\ \sum_{n=1}^{N} \frac{\tilde{c}_n}{s - a_n} + 1 \end{bmatrix}
$$
 A.3

onde temos que

$$
\left(\sum_{n=1}^{N} \frac{\tilde{c}_n}{s-a_n} + 1\right) \cdot f(s) = \sum_{n=1}^{N} \frac{c_n}{s-\tilde{a}_n} + d + s \cdot h \qquad \text{A.4}
$$

de onde

$$
(\sigma.f)(s) = \sigma(s).f(s) \tag{A.5}
$$

$$
\left(\sum_{n=1}^{N} \frac{c_n}{s - \tilde{a}_n} + d + s \cdot h\right) - \left(\sum_{n=1}^{N} \frac{\tilde{c}_n}{s - a_n} + 1\right) \cdot f(s) = f(s) \quad \text{A.6}
$$

Considerando uma frequência sk tem-se que:

$$
A_k \mathbf{x} = b_k \tag{A.7}
$$

onde

$$
A_k = \left[\frac{1}{s_k - \tilde{a}_1} \dots \frac{1}{s_k - \tilde{a}_N} \cdot 1 \cdot s_k \cdot \frac{-f(s_k)}{s_k - \tilde{a}_1} \dots \frac{-f(s_k)}{s_k - \tilde{a}_N}\right] \qquad \text{A.8}
$$

$$
x = [c_1 \dots c_N \ d \ h \ \tilde{c}_1 \dots \ \tilde{c}_N]
$$

$$
b_k = f(s_k) \tag{A.10}
$$

Para polos complexos conjugados é adicionada a definição abaixo para garantir que os resíduos também serão complexos conjugados.

$$
\tilde{a}_i = \tilde{a}' + j\tilde{a}''
$$
\n
$$
\tilde{a}_{i+1} = \tilde{a}' - j\tilde{a}''
$$
\n
$$
\tilde{c}_i = \tilde{c}' + j\tilde{c}''
$$
\n
$$
\tilde{c}_{i+1} = \tilde{c}' - j\tilde{c}''
$$
\nA.11

Após algumas manipulações a função racional apresentada em A.5 fica da forma

$$
f(s) = \frac{(\sigma, f)(s)}{\sigma(s)} = h \cdot \frac{\prod_{n=1}^{N} (s - z_n)}{\prod_{n=1}^{N} (s - \widetilde{z_n})}
$$
 A.12

E os polos de f(s) podem ser calculados conforme abaixo

$$
\{a_n\} = eig(A - b.\tilde{c}^T) \tag{A.13}
$$

### **A.1.2 Estágio 2: Identificação dos resíduos**

Para se determinar os resíduos podemos substituir os zeros da equação A.2 como sendo os novos polos {an} de f(s). Estabelecendo assim um problema linear conforme equações abaixo para a frequência s<sup>k</sup>

$$
A_k = \left[\frac{1}{s_k - \tilde{a}_1} \dots \frac{1}{s_k - \tilde{a}_N} \ 1 \ s_k\right] \tag{A.14}
$$

$$
x = [c_1 \dots c_N \ d \ h] \tag{A.15}
$$

$$
b_k = f(s_k) \tag{A.16}
$$

### **A.2 Códigos utilizados no Matlab para ajuste vetorial**

### **A.2.1 Código para ajuste da impedância terminal ZH1**

```
clear all
close all
c1c% ajuste por elemento
load 'trafo.mat'
%freqmin = 10;
%ii= find(f>freqmin, 1 );
w= 2*pi*f.';
s = 1j*w;
Ns = length(s);y1 = \text{square}(Yn(1,1,:)).';
Z1 = abs(rcal(Z1))+1j*imag(Z1);%Initial poles for Vector Fitting:
N= 150; %order of approximation
%poles=-2*pi*logspace(0,4,N); %Initial poles
%Complex starting poles :
bet=linspace(w(1),w(Ns),N/2);
poles=[];
for n=1:length(bet)
  alf=-bet(n)*le-2; poles=[poles (alf-1i*bet(n)) (alf+1i*bet(n)) ]; 
end
weight=1./abs(Z1); %All frequency points are given equal weight
opts.relax=1; %Use vector fitting with relaxed non-triviality 
constraint
opts.stable=1; %Enforce stable poles<br>opts.asymp=3; %Include both D, E in
                  $Include both D, E in fitting
opts.skip_pole=0; %Do NOT skip pole identification
opts.skip res=0; %Do NOT skip identification of residues (C,D,E)
opts.cmplx_ss=1; %Create complex state space model
opts.spy1=0; %No plotting for first stage of vector fitting
opts.spy2=1; %Create magnitude plot for fitting of f(s) 
opts.logx=1; %Use logarithmic abscissa axis
opts.logy=1; %Use logarithmic ordinate axis 
opts.errplot=1; %Include deviation in magnitude plot
opts.phaseplot=1; %Also produce plot of phase angle (in addition to 
magnitiude)
```

```
opts.legend=1; %Do include legends in plots
disp('vector fitting...')
Niter=4;
for iter=1:Niter
if iter==Niter, opts.skip_res=0; end
 disp([' Iter ' num2str(iter)])
  [SER,poles,rmserr,fit]=vectfit3(Z1,s,poles,weight,opts);
  rms(iter,1)=rmserr;
end
```

```
rmserr
```